# COMO de Compatibilidad de Hardware con Linux

Patrick Reijnen, <antispam.hardware\_[howto@antispam.reijnen.nl.com](mailto:antispam.hardware_howto@antispam.reijnen.nl.com) (quite los "antispam.")> Traducido por: Pedro A. Gracia Fajardo, [antispam.pedro@antispam.id-agora.com](mailto:antispam.pedro@antispam.id-agora.com) v99.3, 28 de Septiembre de 1999 - Traducción: 15 de agosto de 2000

Este documento lista la mayoría del hardware soportado por Linux y le ayudará a localizar cualquier driver que necesite.

# Contents

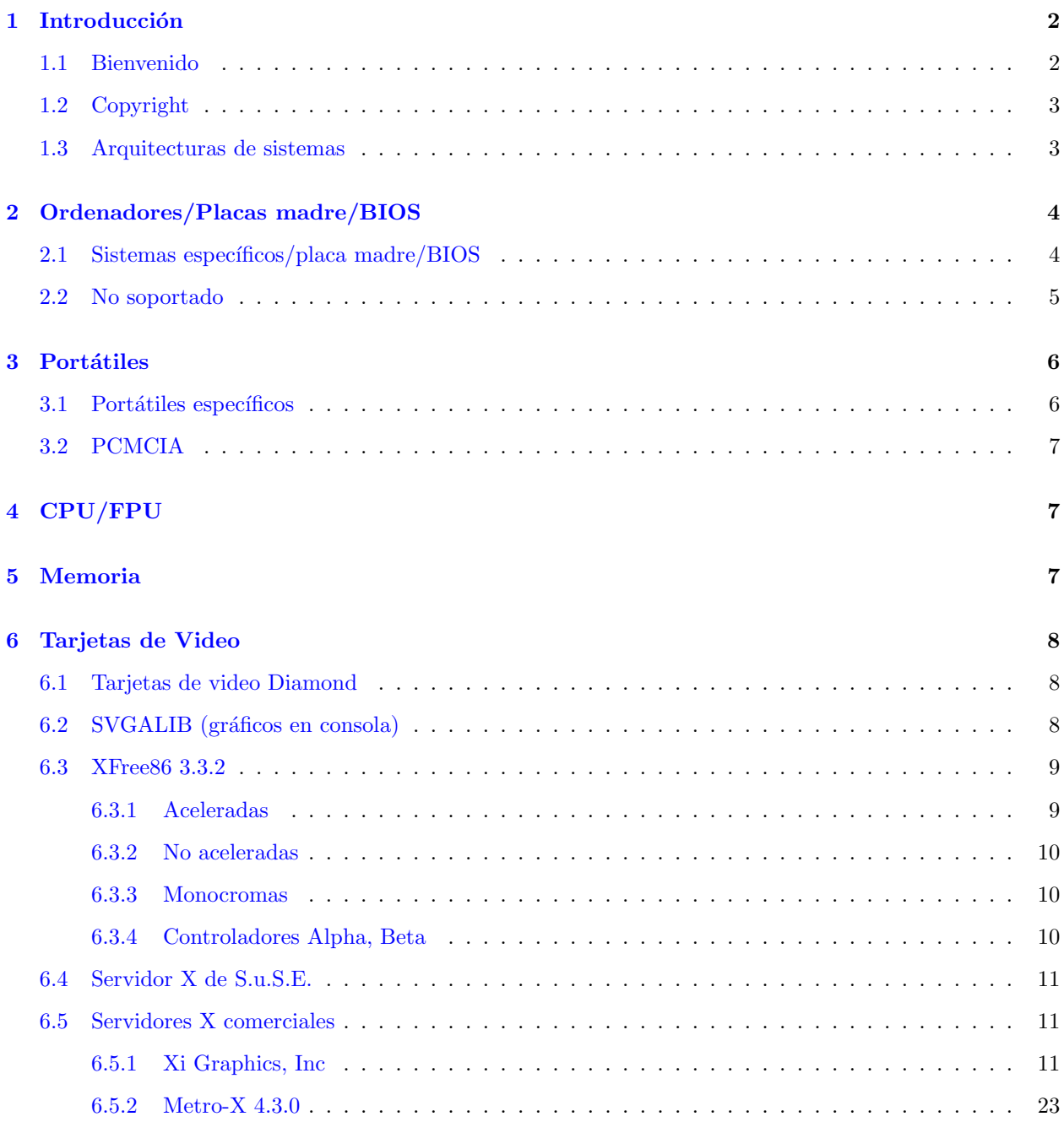

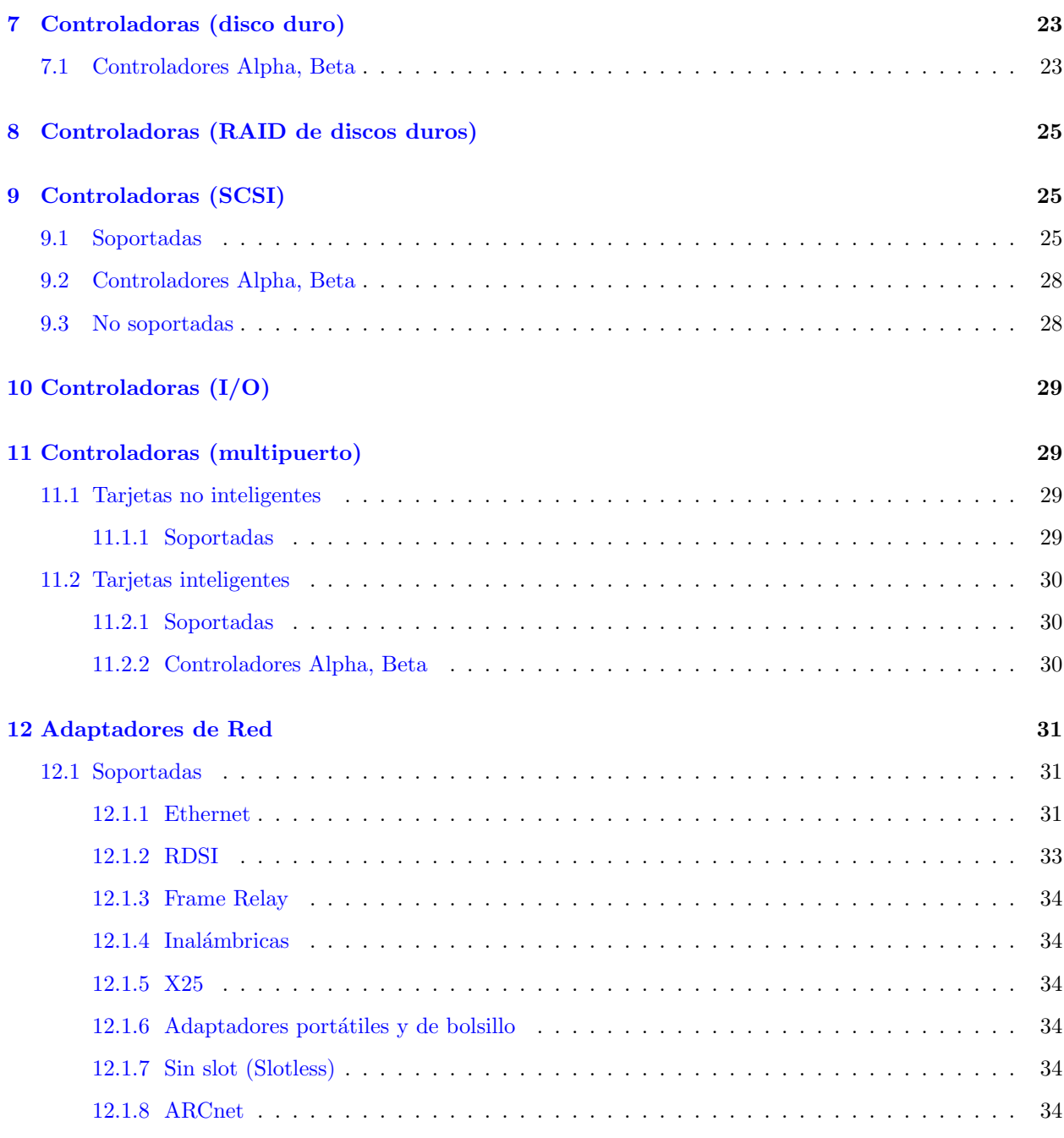

# <span id="page-1-0"></span>1 Introducción

NOTE: USB todavía no está soportado por Linux (N.T. esto es obsoleto)

## <span id="page-1-1"></span>1.1 Bienvenido

Bienvenido al COMO de Compatibilidad de Hardware con Linux. Este documento lista la mayoría de los componentes de hardware (no marcas de ordenadores) soportados por Linux, así que leyendo este documento usted puede elegir los componentes para su ordenador con Linux. Como la lista de componentes soportados por Linux está creciendo rápidamente, este documento nunca será completado. Así que, cuando cuando un componente no sea mencionado en este COMO, la única razón para ello es que no sé si está soportado. Simplemente no he encontrado soporte para el componente y/o nadie me lo ha mencionado.

Las subsecciones tituladas 'Controladores Alfa, Beta' listan hardware con controladores en alpha o en beta con grados de "usabilidad" variables. Tenga en cuenta que algunos controladores sólo existen en núcleos alpha, así que si usted ve algo listado como soportado pero no es en su versión de núcleo de Linux, actualízelo.

Algunos dispositivos tienen soporte vía módulos del tipo solo-binarios; evítelos cuando pueda. Los módulos del tipo solo-binarios son módulos que están compilados para UNA versión de núcleo. El código fuente de estos módulos NO ESTÁ disponible. Esto podría dificultar la actualización o el mantenimiento de su sistema.

Linus Torvalds dijo "Permitiré modulos del tipo solo-binarios, pero quiero que la gente sepa que solo deben esperar que funcionen con la versión del kernel con la que fueron compilados"

Ver [http://www.kt.opensrc.org/kt19990211](http://www.kt.opensrc.org/kt19990211_5.html#10).5.html#10 para más información del código fuente disponible para componentes.

La última versión de este documento puede ser encontrada en http://users.bart.nl/~patrickr/hardware-howto/Hard , SunSite y en todos los mirrors habituales. Traducciones de ´este y otros COMOs de Linux pueden ser encontradas en <http://metalab.unc.edu/pub/Linux/docs/HOWTO/translations> y en <ftp://metalab.unc.edu/pub/Linux/docs/HOWTO/translations> .

Si sabe de alguna (in)compatibilidad de hardware en Linux no listada aquí, por favor, hágamelo saber enviándome un correo.

¿Todav´ıa sigue necesitando ayuda para elegir componentes despu´es de leer este documento? Compruebe "Build Your Own PC" en <http://www.verinet.com/pc/> .

¿Quiere tener un sistema Linux preconfigurado? Heche un vistazo a <http://www.linuxresources.com/web/> .

# <span id="page-2-0"></span>1.2 Copyright

Copyright 1997, 1998, 1999 Patrick Reijnen

Este COMO es documentación libre; usted podrá redistribuirla y/o modificarla bajo los términos de la GNU General Public License tal como es publicada por la Free software Foundation; a partir de la versión 2 de la licencia, o (a su opción) versión posterior.

Este documento es distribuido con la esperanza de que sea útil, pero sin ningún tipo de garantía; sin incluso las garantías implicadas derivadas de la comercialización o lucro para un propósito particular. Ver la GNU General Public License para más detalles. Puede obtener una copia de la GNU General Public License escribiendo a la Free Software Foundation,, Inc., 675 Mass Ave, Cambridge, MA 02139, USA.

Si usa este o cualquier otro COMO de Linux en una distribución comercial, sería un detalle enviar a los autores una copia complementaria de su producto.

### <span id="page-2-1"></span>1.3 Arquitecturas de sistemas

Este documente sólo trata de Linux con plataformas Intel, para otras plataformas chequee las siguientes direcciones:

- ARM Linux <http://www.arm.uk.linux.org/>
- $\bullet$  Linux/68k <http://www.clark.net/pub/lawrencc/linux/index.html>
- Linux/8086 (The Embeddable Linux Kernel Subset) <http://www.linux.org.uk/ELKS-Home/index.html>
- Linux/Alpha <http://www.azstarnet.com/~axplinux/>
- Linux/MIPS <http://www.linux.sgi.com>
- Linux/PowerPC <http://www.linuxppc.org/>
- Linux para Acorn <http://www.ph.kcl.ac.uk/~amb/linux.html>
- Linux para PowerMac <http://ftp.sunet.se/pub/os/Linux/mklinux/mkarchive/info/index.html>

# <span id="page-3-0"></span>2 Ordenadores/Placas madre/BIOS

Los buses ISA, VLB, EISA y PCI están todos soportados.

# <span id="page-3-1"></span> $2.1$  Sistemas específicos/placa madre/BIOS

• Sistemas MCA de IBM PS/2

Soportados desde la versión de núcleo 2.0.7, pero sólo para las versiones estables del núcleo. Para más información puede mirar en la página web Micro Channel Linux Home Page (<http://www.dgmicro.com/default.htm> ). El software para los sistemas MCA puede ser encontrado en <ftp://ftp.dgmicro.com/pub/linuxmca>. Información sobre los subsistemas SCSI MCA puede ser encontrada en <http://www.uni-mainz.de/~langm000/linux.html> .

- La placa madre EFA E5TX-AT tiene un problema solventable con RedHat Linux 5.0 y posiblemente con otras versiones de Linux. Espontámeamente reinica mientras está verificando el hardware. Para resolverlo, actualiza la BIOS a la versión 1.01. Obtenga la actualización de la BIOS en <http://www.efacorp.com/download/bios/e5tx103.exe> .
- Las placas madre Edom MP080 necesita ser flasheada para que Linux funcione. Sin esto Linux reiniciará durante la búsqueda de hardware. Para el flash de la BIOS chequee <http://www.edom.com/tech/tech.htm> y <http://www.edom.com/download>
- La placa madre Zida 6MLX con chips PII Intel LX se sabe que sólo funciona con Linux cuando el caché del PII está deshabilitado en la BIOS. Actualizar la BIOS no resuelve el problema. El síntoma consiste en que se reinicia aleatoriamente durante o al poco tiempo de que el sistema arranca.

Muchas tarjetas nuevas PCI están causando un montón de mensajes de fallos durante el arranque en "Probing" PCI Hardware". El procedimiento presente el siguiente mensaje

Warning : Unknown PCI device (8086:7100). Please read include/linux/pci.h Aviso: Desconocido dispositivo PCI (8086:7100). Por favor lea include/linux/pci.h

Le está diciendo que lea el fichero pci.h. De este fichero es el siguiente extracto:

PROCEDURE TO REPORT NEW PCI DEVICES We are trying to collect information on new PCI devices, using the standard PCI identification procedure. If some warning is

displayed at boot time, please report

- /proc/pci

- your exact hardware description. Try to find out which device is unknown. It may be you mainboard chipset. PCI-CPU bridge or PCI-ISA bridge.
- If you can't find the actual information in your hardware booklet, try to read the references of the chip on the board.
- Send all that to linux-pcisupport@cao-vlsi.ibp.fr, and I'll add your device to the list as soon as possible

BEFORE you send a mail, please check the latest linux releases to be sure it has not been recently added.

> Thanks Frederic Potter.

PROCEDIMIENTO PARA INFORMAR DE NUEVOS DISPOSITIVO PCI Estamos intentado coger información de los nuevos dispositivos PCI, usando el procedimiento de identificación PCI estándar. Si le aparece algún aviso en el arranque, por favor, mándenos su

- /proc/pci
- Su descripción exacta del hardware. Intente identificar cual es el dispositivo desconocido. Podría estar en el chipset de su placa madre. El puente PCI-CPU o el puente PCI-ISA.
- Si no puede encontrar esta información en su libro de hardware, intente leer las referencias del chip sobre la placa.
- Envíe todo eso a linux-pcisupport@cao-vlsi.ibp.fr, y añadiremos su dispositivo a la lista lo más pronto posible

ANTES de que nos envie el correo, por favor chequee la última versión de linux para asegurarse que no se hava añadido recientemente.

#### Gracias

Frederic Potter.

Normalmente su placa madre y el dispositivo PCI desconocido funcionarán corréctamente.

#### <span id="page-4-0"></span>2.2 No soportado

- Supermicro P5MMA con versiones de BIOS 1.36, 1.37 y 1.4. Linux no arrancará en esta placa madre. Hay una nueva versión (beta) de la BIOS que hace que Linux arranque, está disponible en [ftp.supermicro.com/mma9051.zip](ftp://ftp.supermicro.com/mma9051.zip)
- Supermicro P5MMA98. Linux no arrancará en esta placa base. Existe una nueva versión (beta) de la BIOS que hace que Linux arranque, está disponible en [ftp.supermicro.com/a98905.zip](ftp://ftp.supermicro.com/a98905.zip) ?
- Placa madre DataExpert Corp. ExpertColor TX531 V1.0 con chipset ACER M1531 (Fecha: 9729, TS6) y ACER M1543 (Fecha: 9732 TS6) parece que presenta fallos de violación de segmento no reproducibles, kernel oops y cuelgues de kernel bajo carga pesada y acceso a cinta. Parece un problema con el bus PCI, relacionado con el chipset de ACER.

# <span id="page-5-0"></span>3 Portátiles

Para más información sobre Linux y portátiles, el siguiente sitio es un buen punto de partida.

• Linux Laptop Homepage <http://www.cs.utexas.edu/users/kharker/linux-laptop/>

Más información referente a portátiles puede ser encontrada en los siguientes sitios:

- Avanced Power Management (Gestión Avanzada de Energía) <ftp://ftp.cs.unc.edu/pub/users/faith/linux/>
- Notebook battery status <ftp://metalab.unc.edu/pub/Linux/system/power/>
- non-blinking cursor <ftp://metalab.unc.edu/pub/Linux/kernel/patches/console/noblink-1.7.tar.gz>
- $\bullet$  más información general <ftp://tsx-11.mit.edu/pub/linux/packages/laptops/>

# <span id="page-5-1"></span>3.1 Portátiles específicos

- Compaq Concerto (con controlador de marcador pen driver) <http://www.cs.nmsu.edu/~pfeiffer/>
- Compaq Contura Aero <http://domen.uninett.no/~hta/linux/aero-faq.html>
- IBM ThinkPad <http://peipa.essex.ac.uk/tp-linux/tp-linux.html>
- Series IBM Thinkpad 770 <http://resources.inw.com/linux/thinkpad770>
- NEC Versa M y P <http://www.santafe.edu:80/~nelson/versa-linux/>
- Tadpole P1000 <http://www.tadpole.com/support-trdi/plans/linux.html>
- Tadpole P1000 (another one)
- TI TravelMate 4000M <ftp://ftp.biomath.jussieu.fr/pub/linux/TM4000M-mini-HOWTO.txt.Z>
- TI TravelMate 5100
- Toshiba Satellite Pro 400CDT <http://terra.mpikg-teltow.mpg.de/~burger/T400CDT-Linux.html>

# <span id="page-6-0"></span>3.2 PCMCIA

#### • PCMCIA

<http://hyper.stanford.edu/HyperNews/get/pcmcia/home.html>

Los controladores PCMCIA actualmente soportan todos las controladoras comunes PCMCIA, incluyendo Databook TCIC/2, y los chipsets Intel i82365SL, Cirrus PD67xx, y Vadem VG-468. La controladora Motorola 6AHC05GA usada en algunos portátiles Hyundai no está soportada. Ver el Apéndice B para una lista de tarjetas PCMCIA soportadas.

# <span id="page-6-1"></span>4 CPU/FPU

Intel/AMD/Cyrix 386SX/DX/SL/DXL/SLC, 486SX/DX/SL/SX2/DX2/DX4 están soportados. Intel Pentium, Pentium Pro y Pentium II, Pentium III (versiones normales y Xeon) y el Celeron también funciona. AMD K5 y K6 van bien, aunque versiones antiguas de K6 deberían ser evitadas ya que tenían algunos fallos. Desabilitando la caché interna o "internal cache" en la configuración de la BIOS puede ser un solución. Los AMD K6-2 y K6-3 también funcionan. Algunos de los primeros K6-2 a 300Mhz tienen problemas con los chips del sistema. Los Cyrix 6x86 funcionan de paquete.

También los procesadores IDT Winchip C6-PSME2006A están soportados bajo Linux (<http://www.winchip.com> ).

Linux tiene un emulador de FPU por si no dispone de coprocesador matemático.

El soporte experimental para SMP (múltiples CPU) está incluído desde el núcleo 1.3.31 y posteriores. Compruébelo en la página del Proyecto Linux/SMP para ver detalles y actualizaciones.

• Proyecto Linux/SMP <http://www.linux.org.uk/SMP/title.html>

Los efectos multimedia avanzados disponible en el Cyrix MediaGX no están soportados.

Algunos de los primeros AMD 486DX podrían colgarse en algunas situaciones particulares. Todos los chips actuales debieranfuncionar bien y escoger un cambio de chip para viejas CPUs no debiera ser un problema.

Las series ULSI Math\*Co tienen un fallo en las instrucciones FSAVE y FRSTOR que causan problemas con todos los sistemas operativos en modo protegido. Algunos antiguos chips IIT y Cyrix podrían también tener este problema.

Hay problemas con el flushing de TLB en chips UMC U5S en núcleos muy antiguos.  $(1.1.x)$ 

- Activar el cache en procesadores Cyrix <ftp://metalab.unc.edu/pub/Linux/kernel/patches/CxPatch030.tar.z>
- Control de cache por software de Cyrix <ftp://metalab.unc.edu/pub/Linux/kernel/patches/linux.cxpatch>
- Configurando el registro de la CPU Cyrix 5x86 CPU [ftp://metalab.unc.edu/pub/Linux/kernel/patches/cx5x86mod](ftp://metalab.unc.edu/pub/Linux/kernel/patches/cx5x86mod_1.0c.tgz) 1.0c.tgz

# <span id="page-6-2"></span>5 Memoria

Todas las memorias como DRAM, EDO y SDRAM pueden ser usadas con Linux. Hay una cosa que hay que tener en cuenta: normalmente el núcleo no soporta más de 64 MB de memoria (N.T. esto está obsoleto).

Cuando tenga más de 64 MB. de memoria deberá añadir la siguiente linea a su fichero de configuración de LILO.

append="mem=<número de Mb>M"

Así, cuando tenga 96 Mb de memoria, debería poner

append="mem=96M"

No escriba un número mayor del número de Mb que tenga. Esto podría representar daños impredecibles.

# <span id="page-7-0"></span>6 Tarjetas de Video

Linux funcionar´a con todas las tarjetas de video en modo texto, las tarjetas VGA no listadas abajo probablemente funcionarán con mono VGA y/o controladores VGA estándares.

Si está mirando para comprar tarjetas de video baratas para ejecutar las X, recuerde que las tarjetas aceleradas (ATI Mach, ET4000/W32p, S3) son MUCHO más rápidas que las no aceleradas o parcialmente aceleradas (Cirrus, WD).

"32 bpp" es actualmente color de 24 bit alineados en los l´ımites de 32 bit. NO significa que las tarjetas tienen capacidad de color de 32 bit. Mostrarán el color en 24 bit (16,777,216 de colores). Los modos de empaquetado de pixeles en 24 bit no están soportados en XFree86, así que tarjetas que pueden usar modos de 24 bit para obtener mayores resoluciones en otros SOs no son capaces de hacer esto usando XFree86. Estas tarjetas incluyen a la Mach32, la Cirrus 542x, las S3 801/805/868/968, las ET4000, y otras.

El soporte AGP (Puerto para Gráficos Acelerado - Accelerated Graphics Port) está crecieno rápido. La mayoría de los servidores X (en sus respectivas versiones, la libre y las comerciales) tienen más o menos soporte para AGP.

# <span id="page-7-1"></span>6.1 Tarjetas de video Diamond

La mayoría de las tarjetas de Diamon disponibles ESTÁN soportadas por las versiones actuales de XFree86. Las primeras tarjetas de Diamond no están oficialmente soportadas por XFree86, pero hay forma de hacer que funcionen. Diamond está ahora dando soporte activo al Proyecto XFree86.

# <span id="page-7-2"></span>6.2 SVGALIB (gráficos en consola)

- VGA
- $\bullet$  EGA
- ARK Logic ARK1000PV/2000PV
- ATI VGA Wonder
- ATI Mach32
- Cirrus  $542x, 543x$
- OAK OTI-037/67/77/87
- S3 (soporte limitado)
- Trident TVGA8900/9000
- Tseng ET3000/ET4000/W32

### <span id="page-8-0"></span>6.3 XFree86 3.3.2

### <span id="page-8-1"></span>6.3.1 Aceleradas

- ARK Logic ARK1000PV/VL, ARK2000PV/MT
- ATI Mach8
- ATI Mach32 (soporte de 16 bpp para las tarjetas con RAMDAC ATI68875, AT&T20C49x, BT481 y 2Mb de ram de video)
- ATI Mach64 (soporte de 16/32 bpp para tarjetas con RAMDAC ATI68860, ATI68875, CH8398, STG1702, STG1703, AT&T20C408, 3D Rage II, internas, IBM RGB514)
- Chips & Technologies 64200, 64300, 65520, 65525, 65530, 65535, 65540, 65545, 65546, 65548, 65550, 65554
- Cirrus Logic 5420, 542 $x/5430$  (16 bpp), 5434 (16/32 bpp), 5436, 544x, 546x, 5480, 62 $x5$ , 754x
- Diamond Viper 330
- Gemini P1 (ET6000 chip)
- IBM 8514/A
- IBM XGA-I, XGA-II
- IIT AGX-010/014/015/016 (16 bpp)
- Matrox MGA2064W (Millennium)
- Matrox MGA1064SG (Mystique)
- Number Nine Imagine I128
- Oak OTI-087
- S3 732 (Trio32), 764 (Trio64), Trio64V+, 801, 805, 864, 866, 868, 86C325 (ViRGE), 86C375 (ViRGE/DX), 86C385 (ViRGE/GX), 86C988 (ViRGE/VX), 911, 924, 928, 964, 968
	- ver Apendice A para ver una lista de tarjetas S3 soportadas
- SiS 86c201, 86c202, 86c205
- Trident 9440, 96xx, Cyber938x
- Tseng ET4000/W32/W32i/W32p, ET6000
- Weitek P $9000 (16/32$  bpp)
	- Diamond Viper VLB/PCI
	- Orchid P9000
- Western Digital WD90C24/24A/24A2/31/33

### <span id="page-9-0"></span>6.3.2 No aceleradas

- Alliance AP6422, AT24
- ATI VGA Wonder series
- Avance Logic AL2101/2228/2301/2302/2308/2401
- Cirrus Logic 6420/6440, 7555
- Compaq AVGA
- DEC 21030
- Genoa GVGA
- MCGA (320x200)
- MX MX68000/MX68010
- NCR 77C22, 77C22E, 77C22E+
- NVidia NV1
- Oak OTI-037C, OTI-067, OTI-077
- RealTek RTG3106
- $\bullet$  SGS-Thomson STG2000
- Trident 8800CS, 8200LX, 8900x, 9000, 9000i, 9100B, 9200CXr, 9320LCD, 9400CXi, 9420, 9420DGi, 9430DGi
- Tseng ET3000, ET4000AX
- VGA (standard VGA, 4 bit, slow)
- Video 7 / Headland Technologies HT216-32
- Western Digital/Paradise PVGA1, WD90C00/10/11/30

#### <span id="page-9-1"></span>6.3.3 Monocromas

- Hercules mono
- Hyundai HGC-1280
- Sigma LaserView PLUS
- VGA mono

### <span id="page-9-2"></span>6.3.4 Controladores Alpha, Beta

• EGA (muy viejas, de 1992) <ftp://ftp.funet.fi/pub/Linux/BETA/Xega/>

### <span id="page-10-0"></span>6.4 Servidor X de S.u.S.E.

S.u.S.E. est´a construyendo una serie de servidores X basados en codigo de Xfree-86. Estos servidores X soportan nuevas tarjetas de video y corrigen errores de servidores X de XFree86. S.u.S.E. están construyendo estos servidores X junto con el XFree86 Project, Inc. Estos servidores X estarán en la siguiente versión de las XFree86. Estos servidores X pueden ser encontrados en <http://www.suse.de/index.html> . En este momento los servidores X de S.u.S.E. están disponibles para las siguientes tarjetas de video.

- XSuSE Elsa GLoria X-Server
	- ELSA GLoria L, GLoria L/MX, Gloria S
- Tarjetas de video con el Chip de Alliance Semiconductor AT3D (también AT25)
	- Hercules Stingray 128 3D
- XSuSE NVidia X-Server (soporte PCI y AGP, NV1 chipset y Riva128)
	- ASUS 3Dexplorer
	- Diamond Viper 330
	- ELSA VICTORY Erazor
	- STB Velocity 128
- XSuSE Matrox. Soporte para Mystique, Millennium, Millennium II y Millennium II AGP
- XSuSE Trident. Soporte para el  $9685$  (incluyendo ClearTV) y el último chipser de Cyber
- XSuSE Tseng. Soporte para W32, W32i ET6100 y ET6300.

### <span id="page-10-1"></span>6.5 Servidores X comerciales

Los servidores X comerciales dan soporte a tarjetas que no están soportadas por XFree86, y podrían dar mejores rendimientos para tarjetas que están soportadas por XFree86. En general soportan más tarjetas que XFree86, así que solo listaré las tarjetas que no están soportadas por XFree86 aquí. Contacte con los vendedores diréctamente o chequee el "Commercial HOWTO" para más información.

### <span id="page-10-2"></span>6.5.1 Xi Graphics, Inc

Xi Graphics, Inc <http://www.xig.com> (formalmente conocidos como X Inside, Inc) está vendiendo tres productos servidores de X (las tarjetas soportadas están ordenadas por fabricante):

- Accelerated-X Display Server
	- 3Dlabs
		- ∗ 300SX
		- ∗ 500TX Glint
		- ∗ 500MX Glint
		- ∗ Permedia 4MB/8MB
		- ∗ Permedia II 4MB/8MB
	- Actix
		- ∗ GE32plus 1MB/2MB
- ∗ GE32ultra 2MB
- ∗ GraphicsENGINE 64 1MB/2MB
- ∗ ProSTAR 64 1MB/2MB
- Alliance
	- ∗ ProMotion-3210 1MB/2MB
	- ∗ ProMotion-6410 1MB/2MB
	- ∗ ProMotion-6422 1MB/2MB
- ARK Logic
	- ∗ ARK1000PV 1MB/2MB
	- ∗ ARK1000VL 1MB/2MB
	- ∗ ARK2000PV 1MB/2MB
- AST
	- ∗ Manhattan 5090P (GD5424) 512KB
- ATI
	- ∗ 3D Xpression 1MB/2MB
	- ∗ 3D Pro Turbo PC2TV 4MB/8MB
	- ∗ 3D Pro Turbo PC2TV 6144
	- ∗ 3D Xpression+ PC2TV 2MB/4MB
	- ∗ 3D Xpression+ 2MB/4MB
	- ∗ ALL-IN-WONDER 4MB/8MB
	- ∗ ALL-IN-WONDER PRO 4MB/8MB
	- ∗ Graphics Ultra (Mach8) 1MB
	- ∗ Graphics Pro Turbo (Mach64/VRAM) 2MB/4MB
	- ∗ Graphics Pro Turbo 1600 (Mach64/VRAM) 2MB/4MB
	- ∗ Graphics Ultra Plus (Mach32) 2MB
	- ∗ 8514/Ultra (Mach8) 1MB
	- ∗ Graphics Ultra Pro (Mach32) 1MB2MB
	- ∗ Graphics Vantage (Mach8) 1MB
	- ∗ VGA Wonder Plus 512KB
	- ∗ VGA Wonder XL 1MB
	- ∗ Video Xpression 1MB
	- ∗ XPERT@Play 4MB/6MB/8MB
	- ∗ XPERT@Work 4MB/6Mb/8MB
	- ∗ Video Xpression 2MB
	- ∗ WinBoost (Mach64/DRAM) 2MB
	- ∗ WinTurbo (Mach64/VRAM) 2MB
	- ∗ Graphics Wonder (Mach32) 1MB
	- ∗ Graphics Xpression 1MB/2MB
	- ∗ Rage II (SGRAM) 2MB/4MB/8MB
	- ∗ Rage II+ (SGRAM) 2MB/4MB/8MB
	- ∗ Rage Pro 2MB/4MB/8MB
- Avance Logic
	- ∗ ALG2101 1MB
- ∗ ALG2228 1MB/2MB
- ∗ ALG2301 1MB/2MB
- Boca
	- ∗ Voyager 1MB/2MB
	- ∗ Vortek-VL 1MB/2MB
- Colorgraphic
	- ∗ Dual Lightning 2MB
	- ∗ Pro Lightning Accelerator 2MB
	- ∗ Quad Pro Lightning Accelerator 2MB
	- ∗ Twin Turbo Accelerator 1MB/2MB
- Chips & Technology
	- ∗ 64300 1MB/2MB
	- ∗ 64310 1MB/2MB
	- ∗ 65510 512KB
	- ∗ 65520 1MB
	- ∗ 65530 1MB
	- ∗ 65535 1MB
	- ∗ 65540 1MB
	- ∗ 65545 1MB
	- ∗ 65550 2MB
	- ∗ 82C450 512KB
	- ∗ 82C451 256KB
	- ∗ 82C452 512KB
	- ∗ 82C453 1MB
	- ∗ 82C480 1MB/2MB
	- ∗ 82C481 1MB/2MB
- Cirrus Logic
	- ∗ GD5402 512KB
	- ∗ GD5420 1MB
	- ∗ GD5422 1MB
	- ∗ GD5424 1MB
	- ∗ GD5426 1MB/2MB
	- ∗ GD5428 1MB/2MB
	- ∗ GD5429 1MB/2MB
	- ∗ GD5430 1MB/2MB
	- ∗ GD5434 1MB/2MB
	- ∗ GD5436 1MB/2MB
	- ∗ GD5440 1MB/2MB
	- ∗ GD5446 1MB/2MB
	- ∗ GD5462 2MB/4MB PCI and AGP
	- ∗ GD5464 2MB/4MB PCI and AGP
	- ∗ GD5465 2MB/4MB PCI and AGP
	- ∗ GD54M30 1MB/2MB
	- ∗ GD54M40 1MB/2MB
- Compaq
	- ∗ ProLiant Series 512KB
	- ∗ ProSignia Series 512KB
	- ∗ QVision 1024 1MB
	- ∗ QVision 1280 1MB/2MB
	- ∗ QVision 2000+ 2MB
	- ∗ QVision 2000 2MB
- DEC
	- ∗ DECpc XL 590 (GD5428) 512KB
- Dell
	- ∗ 466/M & 466/ME (S3 805) 1MB
	- ∗ OnBoard ET4000 1MB
	- ∗ DGX (JAWS) 2MB
	- ∗ OptiPlex XMT 590 (Vision864) 2MB
- Diamond
	- ∗ Fire GL 1000 Pro 4MB/8MB
	- ∗ Fire GL 1000 4MB/8Mb
	- ∗ Stealth 3D 2000 2MB/4MB
	- ∗ Stealth 3D 3000XL 2MB/4MB
	- ∗ Stealth 64 Graphics 2001 1MB/2MB
	- ∗ Stealth 64 Graphics 2121XL 1MB/2MB
	- ∗ Stealth 64 Graphics 2201XL 2MB
	- ∗ SpeedStar 1MB
	- ∗ SpeedStar 64 Graphics 2000 1MB/2MB
	- ∗ SpeedStar 24 1MB
	- ∗ SpeedStar 24X 1MB
	- ∗ SpeedStar 64 1MB/2MB
	- ∗ SpeedStar Hicolor 1MB
	- ∗ SpeedStar PCI 1MB
	- ∗ SpeedStar Pro 1MB
	- ∗ SpeedStar Pro SE 1MB/2MB
	- ∗ Stealth 1MB
	- ∗ Stealth 24 1MB
	- ∗ Stealth 32 1MB/2MB
	- ∗ Stealth 64 VRAM 2MB/4MB
	- ∗ Stealth 64 DRAM 1MB/2MB
	- ∗ Stealth 64 Video VRAM (175MHz) 2MB/4MB
	- ∗ Stealth 64 Video DRAM 1MB/2MB
	- ∗ Stealth 64 Video VRAM (220MHz) 2MB/4MB
	- ∗ Stealth Hicolor 1MB
	- ∗ Stealth Pro 1MB/2MB
	- ∗ Stealth SE 1MB/2MB
	- ∗ Stealth 64 Video 2001TV 2MB
	- ∗ Stealth 64 Video 2121 1MB/2MB
- ∗ Stealth 64 Video 2121TV 1MB/2MB
- ∗ Stealth 64 Video 2201 2MB
- ∗ Stealth 64 Video 2201TV 2MB
- ∗ Stealth 64 Video 3200 2MB
- ∗ Stealth 64 Video 3240 2MB/4MB
- ∗ Stealth 64 Video 3400 4MB
- ∗ Viper 1MB/2MB
- ∗ Viper Pro 2MB
- ∗ Viper Pro Video 2MB/4MB
- ∗ Viper SE 2MB/4MB
- ELSA
	- ∗ VICTORY 3D 2MB/4MB
	- ∗ WINNER 1000 1MB/2MB
	- ∗ WINNER 1000AVI 1MB/2MB
	- ∗ WINNER 1000ISA 1MB/2MB
	- ∗ WINNER 1000PRO 1MB/2MB
	- ∗ WINNER 1000TRIO 1MB/2MB
	- ∗ WINNER 1000TRIO/V 1MB/2MB
	- ∗ WINNER 100VL 1MB
	- ∗ WINNER 2000 2MB/4MB
	- ∗ WINNER 2000AVI 2MB/4MB
	- ∗ WINNER 2000AVI/3D 2MB/4MB
	- ∗ WINNER 2000PRO 2MB/4MB
	- ∗ WINNER 2000PRO/X 2MB/4MB/8MB
	- ∗ WINNER 3000-L 4MB
	- ∗ WINNER 3000-M 2MB
	- ∗ WINNER 3000-S 2MB
	- ∗ WINNER 1024 1MB
	- ∗ WINNER 1280, TLC34075 Palette 2MB
	- ∗ WINNER 1280, TLC34076 Palette 2MB
	- ∗ Gloria-XL
	- ∗ Gloria-MX
	- ∗ Gloria-L
	- ∗ Synergy
- Everex
	- ∗ ViewPoint 64P 1MB/2MB
	- ∗ VGA Trio 64P 1MB/2MB
- Gateway
	- ∗ Mach64 Accelerator (Mach64/VRAM) 2MB
- Genoa
	- ∗ 5400 512KB
	- ∗ 8500/8500VL 1MB
	- ∗ Phantom 32i 8900 2MB
	- ∗ Phantom 64 2MB
- Hercules
	- ∗ Dynamite 1MB
	- ∗ Dynamite Pro 1MB/2MB
	- ∗ Dynamite Power 2MB
	- ∗ Dynamite 3D / GL
	- ∗ Graphite 1MB
	- ∗ Stingray 64 1MB/2MB
	- ∗ Stingray Pro 1MB/2MB
	- ∗ Stringray 1MB
	- ∗ Terminator 3D 2MB/4MB
	- ∗ Terminator 64/Video 2MB
	- ∗ Graphite Terminator Pro 2MB/4MB
- HP
	- ∗ NetServer LF/LC/LE (TVGA9000i) 512KB
	- ∗ Vectra VL2 (GD5428) 1MB
	- ∗ Vectra XM2i (Vision864) 1MB/2MB
	- ∗ Vectra XU (Vision864) 1MB/2MB
- IBM
	- ∗ 8514/A 1MB
	- ∗ PC 300 Series (GD5430) 1MB
	- ∗ PC 300 Series (Vision864) 1MB/2MB
	- ∗ PC 700 Series (Vision864) 1MB/2MB
	- ∗ PS/ValuePoint Performance Series (Vision864) 1MB/2MB
	- ∗ VC550 1MB
	- ∗ VGA 256KB
	- ∗ XGA-NI 1MB
	- ∗ XGA 1MB
- IIT
	- ∗ AGX014 1MB
	- ∗ AGX015 1MB/2MB
- Integral
	- ∗ FlashPoint 1MB/2MB
- Leadtek
	- ∗ WinFast L2300 4MB/8MB
- Matrox
	- ∗ Comet 2MB
	- ∗ Marvel II 2MB
	- ∗ Impression (MGA-IMP/3/A/H, MGA-IMP/3/V/H, MGA-IMP/3/M/H) 3MB
	- ∗ Impression Lite (MGA-IMP+/LTE/P) 2MB
	- ∗ Impression Plus Lite (MGA-IMP+/LTE/V) 2MB
	- ∗ Millennium (MGA-MIL) 2MB/4MB/8MB
	- ∗ Millennium 220 (MGA-MIL) 2MB/4Mb/8MB
	- ∗ Millennium PowerDoc (WRAM) 2MB/4MB/8MB
- ∗ Millennium II (WRAM) 2MB/4MB/8MB PCI and AGP
- ∗ Mystique (MGA-MYS) 2MB/4MB
- ∗ Mystique 220
- ∗ Matrox (con.t)
- ∗ Impression Plus (MGA-IMP+/P, MGA-IMP+/A) 2MB/4MB
- ∗ Impression Plus 220 (MGA-IMP+/P/H, MGA-IMP+/A/H) 2MB/4MB
- ∗ Impression Pro (MGA-PRO/4.5/V) 4.5MB
- ∗ Ultima Plus (MGA-PCI/2+, MGA-VLB/2+) 2MB/4MB
- ∗ Ultima (MGA-ULT/2/A, MGA-PCI/2, MGA-VLB/2) 2MB
- ∗ Ultima (MGA-ULT/2/A/H, MGA-ULT 2/M/H) 2MB
- ∗ Ultima Plus 200 (MGA-PCI/4/200, MGA-VLB/4/200) 4MB
- MaxVision
	- ∗ VideoMax 2000 2MB/4MB
- Metheus
	- ∗ Premier 801 1MB
	- ∗ Premier 928-1M 1MB
	- ∗ Premier 928-2M 2MB
	- ∗ Premier 928-4M 4MB
- Micronics
	- ∗ Mpower 4 Plus (Mach64) 1MB
- MIRO
	- ∗ miroCRYSTAL 10AD 1MB
	- ∗ miroCRYSTAL 12SD 1MB
	- ∗ miroCRYSTAL 12SD 2MB
	- ∗ miroCRYSTAL 20PV 2MB
	- ∗ miroCRYSTAL 20SD 2MB
	- ∗ miroCRYSTAL 20SV 2MB
	- ∗ miroCRYSTAL 22SD 2MB
	- ∗ miroCRYSTAL 40SV 4MB
	- ∗ miroCRYSTAL VR2000 2MB/4MB
	- ∗ miroMAGIC 40PV 4MB
	- ∗ miroMAGIC plus 2MB
	- ∗ miroVIDEO 12PD 1MB/2MB
	- ∗ miroVIDEO 20SD 2MB
	- ∗ miroVIDEO 20SV 2MB
	- ∗ miroVIDEO 20TD 2MB
	- ∗ miroVIDEO 22SD 2MB
	- ∗ miroVIDEO 40SV 4MB

– NEC

- ∗ Versa P Series 1MB
- Nth Graphics
	- ∗ Engine/150 2MB
	- ∗ Engine/250 2MB
- Number Nine
	- ∗ GXE Level 10, AT&T 20C491 Palette 1MB
	- ∗ GXE Level 10, Bt485 or AT&T20C505 Palette 1MB
	- ∗ GXE Level 11 2MB
	- ∗ GXE Level 12 3MB
	- ∗ GXE Level 14 4MB
	- ∗ GXE Level 16 4MB
	- ∗ GXE64 1MB/2MB
	- ∗ GXE64pro 2MB/4Mb
	- ∗ GXE64pro (-1600) 2MB/4MB
	- ∗ Imagine 128 2MB
	- ∗ Image 128 (-1280) 4MB
	- ∗ Image 128 Series 2 (DRAM) 2MB/4Mb
	- ∗ Image 128 Pro (-1600) 4MB/8MB
	- ∗ Image 128 Series 2 (VRAM) 2MB/4MB/8MB
	- ∗ Image 128 Series III (Revolution 3D) (WRAM) 8MB/16MB PCI y AGP
	- ∗ Revolution 3D "Ticket to Ride" (WRAM) 8MB/16MB PCI y AGP
	- ∗ 9FX Motion331 1MB/2MB
	- ∗ 9FX Motion531 1MB/2MB
	- ∗ 9FX Motion771 2MB/4MB
	- ∗ 9FX Reality332 2MB
	- ∗ 9FX Reality772 2MB/4MB
	- ∗ 9FX Reality 334 PCI and AGP
	- ∗ 9FX Vision330 1MB/2MB
- Oak Technology
	- ∗ OTI-067 512KB
	- ∗ OTI-077 1MB
	- ∗ OTI-087 1MB
	- ∗ OTI-107 1MB/2MB
	- ∗ OTI-111 1MB/2MB
- Orchid
	- ∗ Farenheit 1280 Plus, ATT20C491 Palette 1MB
	- ∗ Farenheit 1280 1MB
	- ∗ Farenheit 1280 Plus, SC15025 Palette 1MB
	- ∗ Farenheit ProVideo 64 2MB/4MB
	- ∗ Farenheit Video 3D 2MB
	- ∗ Kelvin 64 1MB/2MB
	- ∗ Kelvin Video64 1MB/2MB
	- ∗ P9000 2MB
- Packard Bell
	- ∗ Series 5000 Motherboard 1MB
- Paradise
	- ∗ 8514/A 1MB
- ∗ Accelerator 24 1MB
- ∗ Accelerator Value card 1MB
- ∗ Bahamas 64 1MB/2MB
- ∗ Bali 32 1MB/2MB
- ∗ VGA 1024 512KB
- ∗ VGA Professional 512KB
- Pixelworks
	- ∗ WhrilWIN WL1280 (110MHz) 2MB
	- ∗ WhrilWIN WL1280 (135MHz) 2MB
	- ∗ WhirlWIN WW1280 (110MHz) 2MB
	- ∗ WhirlWIN WW1280 (135MHz) 2MB
	- ∗ WhrilWIN WW1600 1MB
- Radius
	- ∗ XGA-2 1MB
- Reveal
	- ∗ VC200 1MB
	- ∗ VC300 1MB
	- ∗ VC700 1MB

– S3

- ∗ ViRGE 2MB/4MB
- ∗ ViRGE/DX 2MB/4MB
- ∗ ViRGE/GX 2MB/4MB
- ∗ ViRGE/GX /2 2MB/4MB
- ∗ ViRGE/VX 2MB/4MB
- ∗ Trio32 1MB/2MB
- ∗ Trio64 1MB/2MB
- ∗ Trio64V+ 1MB/2MB
- ∗ Trio64V2/DX 1MB/2MB
- ∗ Trio64V2/GX 1MB/2MB
- ∗ 801 1MB/2MB
- ∗ 805 1MB/2MB
- ∗ Vision864 1MB/2MB
- ∗ Vision866 1MB/2MB
- ∗ Vision868 1MB/2MB
- ∗ 911 1MB
- ∗ 924 1MB
- ∗ 928 1MB
- ∗ 928 2MB/4MB

```
– Sierra
```
- ∗ Falcon/64 1MB/2MB
- Sigma
	- ∗ Legend 1MB

 $-$  SPEA/V7

- ∗ Mercury P64 2MB
- ∗ Storm Pro 4MB
- ∗ ShowTime Plus 2MB
- ∗ STB
- ∗ Evolution VGA 1MB
- ∗ Horizon Plus 1MB
- ∗ Horizon VGA 1MB
- ∗ Horizon 64 1MB/2MB
- ∗ Horizon 64 Video 1MB/2MB
- ∗ Horizon Video 1MB
- ∗ LightSpeed 2MB
- ∗ LightSpeed 128 2MB
- ∗ Nitro 3D 2MB/4MB
- ∗ Nitro 64 1MB/2MB
- ∗ Nitro 64 Video 1MB/2MB
- ∗ PowerGraph VL-24 1MB
- ∗ PowerGraph X-24 1MB
- ∗ PowerGraph 64 3D 2MB
- ∗ PowerGraph 64 1MB/2MB
- ∗ PowerGraph 64 Video 1MB/2MB
- ∗ PowerGraph Pro 2MB
- ∗ Velocity 3D 4MB
- ∗ Velocity 64V 2MB/4MB
- Toshiba
	- ∗ T4900CT 1MB
- Trident
	- ∗ TGUI9400CXi 1MB/2MB
	- ∗ TGUI9420DGi 1MB/2MB
	- ∗ TGUI9440 1MB/2MB
	- ∗ TGUI9660 1MB/2MB
	- ∗ TGUI9680 1MB/2MB
	- ∗ TVGA8900B 1MB
	- ∗ TVGA8900C 1MB
	- ∗ TVGA8900CL 1MB
	- ∗ TVGA8900D 1MB
	- ∗ TVGA9000 512KB
	- ∗ TVGA9000i 512KB
	- ∗ TVGA9200CXr 1MB/2MB
- Tseng Labs
	- ∗ ET3000 512KB
	- ∗ ET4000 1MB
	- ∗ ET6000 2MB/4MB
	- ∗ VGA/16 (ISA) 1MB
	- ∗ VGA/16 (VLB) 1MB/2MB
- ∗ VGA/32 1MB/2MB
- ∗ ET4000/W32 1MB
- ∗ ET4000/W32i 1MB/2MB
- ∗ ET4000/W32p 1MB/2MB
- VLSI
	- ∗ VL82C975 (AT&T RAMDAC) 2MB
	- ∗ VL82C975 (BrookTree RAMDAC) 2MB
	- ∗ VL82C976 (Internal RAMDAC) 2MB
- Western Digital
	- ∗ WD90C00 512KB
	- ∗ WD90C11 512KB
	- ∗ WD90C24 1MB
	- ∗ WD90C26 512KB
	- ∗ WD90C30 1MB
	- ∗ WD90C31 1MB
	- ∗ WD90C33 1MB
	- ∗ WD9510-AT 1MB
- Weitek
	- ∗ P9100 2MB
	- ∗ P9000 2MB
	- ∗ W5186 1MB
	- ∗ W5286 1MB
- $\bullet\,$  Servidor X con Aceleración para Portátiles
	- Broadax
		- ∗ NP8700 (Cyber 9385)
	- Chips & Technology
		- ∗ 65510 512KB
		- ∗ 65520 1MB
		- ∗ 65530 1MB
		- ∗ 65535 1MB
		- ∗ 65540 1MB
		- ∗ 65545 1MB
		- ∗ 65554 2MB/4MB
		- ∗ 65555 2MB
	- Cirrus Logic
		- ∗ GD7541 1MB/2MB
		- ∗ GD7543 1MB/2MB
		- ∗ GD7548 2MB
	- Compaq
		- ∗ LTE 5400 (Cirrus Logic CL5478)
		- ∗ Presario 1090ES (NM 2093)
	- Dell
- ∗ Latitude XPi 896 (NeoMagic 2070)
- ∗ Latitude XPi (NM 2070)
- ∗ Latitude XPi CD 1MB (NM 2090)
- ∗ Latitude LM (NM 2160)
- ∗ Latitude CP (NM 2160)
- ∗ Inspiron 3000 (NM 2160)
- Digital (DEC)
	- ∗ HiNote VP (NeoMagic 2090)
	- ∗ Fujitsu
	- ∗ Lifebook 435DX (NeoMagic 2093)
- Gateway 2000
	- ∗ Solo 2300 (NeoMagic 2160)
	- ∗ Solo 2300 SE (NM 2160)
	- ∗ Solo 9100 (C&T 65554)
	- ∗ Solo 9100XL (C&T 65555)
- Hewlett Packard
	- ∗ OmniBook 800 (NM 2093)
- Hitachi
	- ∗ Notebook E133T (NeoMagic 2070)
- IBM
	- ∗ VGA 256KB
	- ∗ Thinkpad 380D (NeoMagic 2090)\*
	- ∗ Thinkpad 385ED (NeoMagic 2090)\*
	- ∗ Thinkpad 560E (Cyber 9382)
	- ∗ Thinkpad 760XD (Cyber 9385)
	- ∗ Thinkpad 770 (Cyber 9397)
- Micron
	- ∗ TransPort XKE (NeoMagic 2160)
	- ∗ Millenia Transport (Cirrus Logic GD7548)
- NEC
	- ∗ Versa P Series 1MB
	- ∗ Versa 6230 2MB (NeoMagic 2160)
- NeoMagic
	- ∗ MagicGraph128 / NM2070 896
	- ∗ MagicGraph128 / NM2070
	- ∗ MagicGraph128V / NM2090
	- ∗ MagicGraph128V+ / NM2097
	- ∗ MagicGraph128ZV / NM2093
	- ∗ MagicGraph128XD / NM2160
- Sony
	- ∗ VAIO PCG-505 (NeoMagic 2097)
- Toshiba
- ∗ T4900CT 1MB
- ∗ Tecra 740CDT (C&T 65554)
- Trident
	- ∗ Cyber 9397
	- ∗ Cyber 9385
	- ∗ Cyber 9382
- Twinhead
	- ∗ Slimnote 9166TH (Cyber 9385)
	- \* Numeross clientes de XiG han confirmado el soporte.
- Servidor X Multi-pantalla Acelerado

#### <span id="page-22-0"></span>6.5.2 Metro-X 4.3.0

Metro Link <[sales@metrolink.com](mailto:sales@metrolink.com) >

Tarjetas soportadas:

# <span id="page-22-1"></span>7 Controladoras (disco duro)

Linux funcionará con las controladoras estándar IDE, MFM y RLL. Cuando use controladoras MFM/RLL es importante que utilize ext2fs y la opción de chequeo de bloques dañados cuando formatee el disco.

Las interfaces IDE Mejoradas (EIDE) están soportadas. Con hasta dos interfaces IDE y hasta cuatro discos duros y/o CD-ROMs. Linux detectará estas interfaces EIDE:

- CMD-640 (Soporte para interfaces con fallos en el núcleo 2.2)
- DTC 2278D
- FGI/Holtek HT-6560B VLB (Soporte para interface secundario en el núcleo 2.2)
- RZ1000 (Soporte para interfaces con fallos en el núcleo 2.2)
- Triton I (82371FB) (con busmaster DMA)
- Triton II (82371SB) (con busmaster DMA)

Las controladoras ESDI que emulan la interfaz ST-506 (MFM/RLL/IDE) funcionarán. El comentario del chequeo de los bloques dañados también se aplica a estas controladoras.

Controladoras genericas de 8 bit para XT también funcionan.

Comenzando con el pre-patch-2.0.31-3, IDE/ATAPI está provado.

### <span id="page-22-2"></span>7.1 Controladores Alpha, Beta

- Interfaces UMC 8672 (experimental en el núcleo  $2.2$ )
- Tarjeta interfaz con caché Promise DC4030VL (soporte experimental en núcleo 2.2)

Graphics Card Chipset ATI 3D RAGE 3D RAGE ATI 3D RAGE II 3D RAGE II ATI ALL-IN-WONDER PRO AGP 3D RAGE PRO ATI ALL-IN-WONDER PRO PCI 3D RAGE PRO ATI Graphics Pro Turbo Mach64 ATI Graphics Ultra Mach8 ATI Graphics Xpression Mach64 ATI Mach32 Mach32 ATI Mach64 Mach64 ATI VGA STEREO-F/X ATI 28800 ATI Winturbo PCI Mach64 ATI XPERT@Play 3D RAGE PRO ATI XPERT@Play AGP 3D RAGE PRO ATI XPERT@Work 3D RAGE PRO ATI XPERT@Work AGP 3D RAGE PRO Diamond Fire GL 1000Pro PERMEDIA 2 Diamond SpeedStar 24X Western Digital 90C31 Diamond SpeedStar Pro SE Cirrus 5430 Diamond Stealth 24 S3 801 Diamond Stealth 32 ET4000/W32p Diamond Stealth 3D 2000 S3 ViRGE Diamond Stealth 64 S3 964, Bt485KPJ135 Diamond Stealth 64 DRAM S3 Trio64 Diamond Stealth 64 DRAM (SDAC) S3 864, S3 SDAC Diamond Stealth 64 Graphics 2000 Series S3 864, S3 SDAC Diamond Stealth 64 Graphics 2200 S3 Trio64 Diamond Stealth 64 VRAM S3 968, IBM RGB526CF22 Diamond Stealth 64 Video 3000 Series S3 968, TI 3026-175 Diamond Stealth 64 Video VRAM S3 968, TI 3026-175 Diamond Stealth Video (SDAC) S3 868, S3 SDAC Diamond Stealth Video 2000 Series S3 868, S3 SDAC Diamond Viper (110 MHz RAMDAC) P9000 Diamond Viper (135 MHz RAMDAC) P9000 ELSA GLoria Synergy PERMEDIA 2 ELSA Victory 3D S3 ViRGE ELSA WINNER 2000 Office AGP PERMEDIA 2 ELSA Winner 1000 TRIO/V S3 Trio64V+ ELSA Winner 2000 AVI S3 968, TI 3026-175 ELSA Winner 2000 PRO/X-2, -4 S3 968, TI 3026-220 ELSA Winner 2000 PRO/X-8 S3 968, IBM RGB528CF25 EPS Apex L-200 C&T 65550 Generic ATI 28800 Generic Alliance ProMotion Generic Ark 2000 Generic Avance Logic  $22xx/23xx/24xx$ Generic Chips & Technologies Generic Cirrus 5420 Generic Cirrus 5422/5424 Generic Cirrus 5426/5428 Generic Cirrus 5429 Generic Cirrus 5430 Generic Cirrus 5434 Generic Cirrus 5436 Generic Cirrus 5446 Generic Cirrus 5462

# <span id="page-24-0"></span>8 Controladoras (RAID de discos duros)

- Controlador con caché Tekram D690CD IDE PCI (con RAID nivel 1 Mirroring y caché)
- Controlador con mirroring de disco ARCO Inc. DupliDisk IDE Soporte para dispositivos ATA, IDE, E-IDE y UDMA. Las controladoras disponibles pueden ser instaladas en los slots ISA y PCI, y diréctamente en las controladoras IDE. Además, las unidades para bahías de 3.5-pulgadas y 5.25-pulgadas están disponibles para que encajen en sus respectivos lugares. Más información en <http://www.arcoide.com> . Asegúrese que tiene al menos la rev 3.00 del firmware.
- Controladoras RAIS Mylex RAID Más información puede ser encontrada en <http://www.dandelion.com/Linux/DAC960.html>

# <span id="page-24-1"></span>9 Controladoras (SCSI)

Es importante elegir la cobtroladora SCSI con cuidado. Muchas ISA baratas están diseñadas para controlar sobre todo CD-ROMs. Así que las controladoras SCSI de nivel bajo no son mejores que las IDE. Ver el SCSI HOWTO y mire la información relacionada con el rendimiento antes de comprar una tarjeta SCSI.

### <span id="page-24-2"></span>9.1 Soportadas

- AMI Fast Disk (VLB/EISA) (compatible BusLogic)
- Adaptec AVA-1502E (ISA/VLB) (AIC-6360)  $(AHA1520)$
- Adaptec AVA-1505/1515 (ISA) (compatible Adaptec AHA-152x)
- Adaptec AVA-1825 (VLB) (compatible Adaptec AHA-152x) Esta tajeta tiene un puerto SCSI, EIDE y de disquetera que funcionan bien.
- Adaptec AHA-1510/152x (ISA/VLB) (AIC-6260/6360)
- Adaptec AHA-154x (ISA) (todos los modelos)
- Adaptec AHA-174x (EISA) (en modo mejorado)
- Adaptec AHA-274x/274xT (EISA) (AIC-7771). La 274xT está suportada desde las series de kernel  $2.1.x (AHA2740)$
- Adaptec AHA-284x (VLB) (AIC-7770)  $(AHA2740)$
- Adaptec AHA-2910B (PCI) (desde la serie de los núcleos  $2.1.x$ )
- Adaptec AHA-2920 (PCI). Use el driver de la Future Domain. Los parámetros del LILO son necesarios cuando se usa para discos duros.
- Adaptec AHA-2920C (PCI)
- Adaptec AHA-2930/U/U2 (PCI)
- Adaptec AHA-2940/U/W/AU/UW/U2W/U2/U2B/U2BOEM (PCI) (AIC-7861, AIC-7871, AIC-7844, AIC-7881, AIC-7884). Algunas de ellas están solo soportadas desde la serie de los núcleos  $2.1.x (AHA2740)$
- Adaptec AHA-2944D/WD/UD/UWD (PCI). Algunas de ellas están solo soportadas desde la serie de los núcleos  $2.1.x$   $(AHA2740)$
- Adaptec AHA-2950U2/U2B/U2W
- Adaptec AHA-3940/U/W/UW/AUW/U2W (PCI) (AIC-7872, AIC-7882) (desde 1.3.6). Algunas de ellas están solo soportadas desde la serie de los núcleos 2.1.x
- Adaptec AHA-3950U2B/U2D
- Adaptec AHA-3985U/W/UW (PCI) (AIC-7873, AIC-7883). Algunas de ellas están solo soportadas desde la serie de los núcleos 2.1.x
- Adaptec PCI controllers with AIC-7850, AIC-7855, AIC-7860
- Controladores Adaptec en placa con AIC-777x (EISA), AIC-785x, AIC-786x, AIC-787x (PCI), AIC-788x (PCI), AIC-789x, AIC-3860. AIC-786x and AIC-789x están soportadas desde la serie de los  $n$ úcleos  $2.1.x$
- AdvanSys ABP510/5150 Bus-Master (ISA) <http://advansys.com/support/software/os/linux.htm>
- AdvanSys ABP5140 Bus-Master (ISA) PnP <http://advansys.com/support/software/os/linux.htm>
- AdvanSys ABP5142 Bus-Master (ISA) PnP con disquetera <http://advansys.com/support/software/os/linux.htm>
- AdvanSys ABP920 Bus-Master (PCI) <http://advansys.com/support/software/os/linux.htm>
- AdvanSys ABP930/U Bus-Master (PCI/Ultra>) <http://advansys.com/support/software/os/linux.htm>
- AdvanSys ABP960/U Bus-Master (PCI/ULTRA) MAC/PC <http://advansys.com/support/software/os/linux.htm>
- AdvanSys ABP542 Bus-Master  $(ISA)$  with floppy (canal único) <http://advansys.com/support/software/os/linux.htm>
- AdvanSys ABP742 Bus-Master (EISA) (single channel) <http://advansys.com/support/software/os/linux.htm>
- AdvanSys ABP842 Bus-Master (VL) (single channel) <http://advansys.com/support/software/os/linux.htm>
- AdvanSys ABP940/U Bus-Master  $(PCI/Uitra)$  (canal único) <http://advansys.com/support/software/os/linux.htm>
- AdvanSys ABP970/U Bus-Master  $(PCI/Ultra)$  MAC/PC (canal único) <http://advansys.com/support/software/os/linux.htm>
- AdvanSys ABP752 Dual Channel Bus-Master (EISA) (canal doble) <http://advansys.com/support/software/os/linux.htm>
- AdvanSys ABP852 Dual Channel Bus-Master (VL) (canal doble) <http://advansys.com/support/software/os/linux.htm>
- AdvanSys ABP950 Dual Channel Bus-Master (PCI) (canal doble) <http://advansys.com/support/software/os/linux.htm>
- Always IN2000
- AMD AM53C974
- BusLogic FlashPoint LT/DL/LW/DW (BT-930(R), BT-920, BT-932(R), BT-950(R), BT-952(R)) <http://www.dandelion.com/Linux/>
- Compaq Smart Array 2
- DPT PM2001, PM2012A (EATA-PIO)
- Familia DPT Smartcache/SmartRAID Plus,III,IV (ISA/EISA/PCI) Eche un vistazo en <http://www.uni-mainz.de/~neuffer/scsi/dpt/> (EATA-DMA) Tarjetas en esta familia son PM2011, PM2021, PM2041, PM3021, PM2012B, PM2022, PM2122, PM2322, PM2042, PM3122, PM3222, PM3332, PM2024, PM2124, PM2044, PM2144, PM3224, PM3334
- DTC 3180/3280
- DTC 329x (EISA) (compatible Adaptec 154x)
- Future Domain TMC-16x0, TMC-3260 (PCI)
- Future Domain TMC-8xx, TMC-950
- Future Domain chips TMC-1800, TMC-18C50, TMC-18C30, TMC-36C70
- Controladoras para Array de Discos ICP-Vortex PCI-SCSI (muchos niveles de RAID soportados) Parches para Linux 1.2.13 y 2.0.29 están disponibles en <ftp://icp-vortex.com/download/linux/>. Las controladoras GDT6111RP, GDT6121RP, GDT6117RP, GDT6127RP, GDT6511RP, GDT6521RP, GDT6517RP, GDT6527RP, GDT6537RP y GDT6557RP están soportadas. Puede también usar desde el pre-patch-2.0.31-4 hasta el pre-patch-2.0.31-9.
- Controladoras ICP-Vortex EISA-SCSI (muchos niveles de RAID soportados) Parches para Linux 1.2.13 y 2.0.29 están disponibles en <ftp://icp-vortex.com/download/linux/>. Las controladoras GDT3000B, GDT3000A, GDT3010A, GDT3020A y GDT3050A están soportadas. Puede también usar desde el pre-patch-2.0.31-4 hasta el pre-patch-2.0.31-9.
- Puerto paralelo Iomega PPA3 SCSI Host Bus Adapter integrado en la unidad ZIP
- Initio Corp. INI-9090U INI-9100, INI-9100W/A/UW, INI-9200U/UW, INI-9400U/UW, INI-9520U/UW, INI-A100U2W
- Initio Corp. INIC-950
- Media Vision Pro Audio Spectrum 16 SCSI (ISA)
- Mylex (formalmente BusLogic) W Series (PCI) (BT-948, BT-958, BT-958D)
- Mylex (formalmente BusLogic) C Series (ISA/EISA/VLB/PCI) (BT-946C, BT-956C, BT-956CD, BT-445, BT-747C, BT-757C, BT-757CD, BT-545C, BT-540CF)
- Mylex (formalmente Buslogic) S Series (ISA/EISA/VLB) (BT-445S, BT-747S, BT-747D, BT-757S, BT-757D, BT-545S, BT-542D, BT-742A, BT-542B)
- Mylex (formalmente BusLogic) A Series (ISA/EISA) (BT-742A, BT-542B)
- NCR 5380 generic cards
- NCR 53C400 (Trantor T130B) (use el soporte generico para NCR 5380 SCSI)
- NCR 53C406a (Acculogic ISApport / Media Vision Premium 3D SCSI)
- NCR chips  $53C7x0$  (la  $53C710$  está solo soportada en su variante PCI)
- NCR chips 53C810(A), 53C815, 53C820, 53C825(A), 53C860, 53C875, 53C895 (53C895 soportada 'sobre el papel')
- Qlogic / Control Concepts SCSI/IDE (FAS408) (ISA/VLB)
- Qlogic FASXXX/FASXX family of chips (ISA/VLB)
- QLogic IQ-PCI, IQ-PCI-10, IQ-PCI-D (PCI) (ISP1020 chip)
- Quantum ISA-200S, ISA-250MG
- Seagate ST-01/ST-02 (ISA)
- SIIG Ultrawide SCSI Pro (chipset Initio). Los Drivers y el parche del núcleo los encontrará en <http://www.initio.com/suse.htm>
- SoundBlaster 16 SCSI-2 (compatible Adaptec 152x) (ISA)
- Tekram DC-390, DC-390W/U/F
- Trantor T128/T128F/T228 (ISA)
- UltraStor 14F (ISA), 24F (EISA), 34F (VLB)
- Western Digital WD7000 SCSI

## <span id="page-27-0"></span>9.2 Controladores Alpha, Beta

- AMD AM79C974 (PCI) (Compaq, HP, Zeos SCSI en placa) <ftp://metalab.unc.edu/pub/Linux/kernel/patches/scsi/AM53C974-0.3.tgz>
- Adaptec ACB-40xx SCSI-MFM/RLL bridgeboard <ftp://metalab.unc.edu/pub/Linux/kernel/patches/scsi/adaptec-40XX.tar.gz>
- Always Technologies AL-500 <ftp://metalab.unc.edu/pub/Linux/kernel/patches/scsi/al500-0.2.tar.gz>
- Iomega PC2/2B [ftp://metalab.unc.edu/pub/Linux/kernel/patches/scsi/iomega](ftp://metalab.unc.edu/pub/Linux/kernel/patches/scsi/iomega_pc2-1.1.x.tar.gz) pc2-1.1.x.tar.gz
- Ricoh GSI-8 <ftp://tsx-11.mit.edu/pub/linux/ALPHA/scsi/gsi8.tar.gz>

### <span id="page-27-1"></span>9.3 No soportadas

- Adaptec AHA 2940UW Pro
- Adaptadores Adaptec AAA-13x RAID
- Tarjetas con Puerto Raid Adaptec AAA-113x
- Adaptec AIC-7810
- NCR chip 53C710 (ISA) (chip obsoleto, pero todavía en uso en algunos modelos de Compaq)
- Ninguna tarjeta Adaptec compatible DTC (327x, 328x)

# <span id="page-28-0"></span>10 Controladoras (I/O)

Cualquier tarjeta estandar serial/paralela/joystick/combo. Linux soporta UARTs 8250, 16450, 16550, y 16550A. Tarjetas que soportan IRQs (IRQ  $> 9$ ) no estandar también pueden ser usadas.

Ver National Semiconductor's "Application Note AN-493" de Martin S. Michael. Section 5.0. Describe en detalle las diferencias entre NS16550 y NS16550A. El NS16550 tenía fallos en los circuitos FIFO, pero los chips NS16550A (y posteriores) los corrigieron. Sin embargo, hubo muy pocos NS16550 produciones por National, hace tiempo, así que debieran de ser muy raros. Muchas de las partes de "16550" en las placas modernas actuales son de fabricantes de piezas compatibles, que podrían no usar el sufijo "A" de la National. Además, algunas tarjetas multipuerto usarán 16552 o 16554 u otros chips varios multipuerto o multifunción de National o de otros proveedores (generalmente en un denso paquete soldado a la placa, no en un 40 pin DIP). Sobre todo, no se preocupe a menos que encuentre un chip muy viejo de 40 pin DIP National "NS16550" (no A) suelto o en una vieja placa, en el que la mayoría de los casos se tratará de un 16450 (sin FIFO) más que un 16550A. - Zhahai Stewart <[zstewart@hisys.com](mailto:zstewart@hisys.com) >

# <span id="page-28-1"></span>11 Controladoras (multipuerto)

### <span id="page-28-2"></span>11.1 Tarjetas no inteligentes

### <span id="page-28-3"></span>11.1.1 Soportadas

- AST FourPort y clones (4 puertos)
- Accent Async-4 (4 puertos)
- Arnet Multiport-8 (8 puertos)
- Bell Technologies HUB6 (6 puertos)
- Boca BB-1004, 1008  $(4, 8 \text{ punctos})$  sin DTR, DSR, y CD
- Boca BB-2016 (16 puertos)
- Boca IO/AT66 (6 puertos)
- Boca IO 2by4 (4 seriales / 2 paralelos, usa 5 IRQs)
- Computone ValuePort (4, 6, 8 puertos) (compatible AST FourPort)
- DigiBoard PC/X, PC/Xem, PCI/Xem, EISA/Xem, PCI/Xr (4, 8, 16 puertos)
- Comtrol Hostess 550 (4, 8 puertos)
- PC-COMM 4-port (4 puertos)
- SIIG I/O Expander 4S (4 puertos, usa 4 IRQs)
- STB 4-COM (4 puertos)
- Twincom ACI/550
- Usenet Serial Board II (4 puertos)

Las tarjetas no inteligentes normalmente vienen en dos variedades, una usando direcciones de puertos com estandar y usa 4 IRQs, y la otra, que es compatible AST FourPort y usa un bloque a seleccionar de direcciones y una simple IRQ. (Direcciones e IRQs son fijadas usando setserial.) Si va a elegir una de estas tarjetas, asegúrese chequear que estándar cumple, los precios no son indicativos.

### <span id="page-29-0"></span>11.2 Tarjetas inteligentes

### <span id="page-29-1"></span>11.2.1 Soportadas

- Computone IntelliPort II  $\left(\frac{4}{8}\right)16$  puertos) <ftp://ftp.computone.com/pub/bbs/beta/ip2linux-1.0.2.tar.gz>
- Cyclades Cyclom-Y (RISC-based, 8-32 ports) (ISA/PCI) <http://www.cyclades.com/>
- Cyclades-Z (high-end, 16-64 puertos) (PCI) <http://www.cyclades.com/>
- DigiBoard PC/Xe (ISA), PC/Xi (EISA) y PC/Xeve <ftp://ftp.digibd.com/drivers/linux/>
- Tarjetas Equinox SST Intelligent serial I/O <http://www.equinox.com>
- Hayes ESP versiones de 1, 2 y 8 puertos Inclída en el kernel desde el 2.1.15. El controlodor para los núcleos de versiones 2.0.x pueden ser encontradas en <http://www.nyx.net/~arobinso>
- Stallion EasyIO (ISA) / EasyConnection 8/32 (ISA/MCA) / EasyConnection 8/64 (PCI) Para la configuración del switch DIP y de los ficheros mire en <http://www.stallion.com>
- Stallion EasyConnection 8/64 (ISA/EISA) / ONboard (ISA/EISA/MCA) / Brumby (ISA) El último driver puede ser encontrado en <ftp://ftp.stallion.com/drivers/ata5/Linux/v544.tar.gz>

### <span id="page-29-2"></span>11.2.2 Controladores Alpha, Beta

- Comtrol RocketPort (8/16/32 puertos) <ftp://metalab.unc.edu/pub/Linux/kernel/patches/serial/comtrol-1.04.tar.gz> (kernels 1.2.x). Un driver para los núcleos 2.x puede ser encontrado en <http://ftp.leidenuniv.nl/linux/tsx-11/packages/comtrol/>
- DigiBoard COM/Xi Contacte con Simon Park ([si@wimpol.demon.co.uk](mailto:si@wimpol.demon.co.uk) ) o Mark Hatle ([fray@krypton.mankato.msus.edu](mailto:fray@krypton.mankato.msus.edu) ). NOTA: ambas direcciones de correo parece que no van a existir durante más tiempo.
- Moxa C102, C104, C168, C218 (8 puertos), C320 (8/16/24/32 expandible) y C320T <ftp://ftp.moxa.com.tw/drivers/linux/>
- RISCom/8
- Specialix SIO/XIO (modular, 4 to 32 puertos) <ftp://metalab.unc.edu/pub/Linux/kernel/patches/serial/sidrv.taz>
- Specialix IO8+ Contact [devices@BitWizard.nl](mailto:devices@BitWizard.nl)

# <span id="page-30-0"></span>12 Adaptadores de Red

Los adaptadores de red varían mucho en rendimiento. En general las nuevas tiene un mejor diseño. Algunas tarjetas muy antiguas como la 3Com 3c501 son útiles ya que pueden ser encontradas entre la chatarra a 5 un \$. Tenga cuidado con las clónicas, no todas son tan buenos clones, y malos clones con frecuencia causan cierres erráticos bajo Linux. Lea el Ethernet HOWTO, <http://metalab.unc.edu/LDP/HOWTO/>, para una detallada descripción de varias tarjetas.

### <span id="page-30-1"></span>12.1 Soportadas

#### <span id="page-30-2"></span>12.1.1 Ethernet

Para las tarjetas ethernet de la familia del DECchip DC21x4x, el driver "Tulip" es el correcto. Más información sobre este driver puede ser encontrada en <http://cesdis.gsfc.nasa.gov/linux/drivers/tulip.html> .

- 3Com 3c501 "evitar como una plaga" (driver 3c501)
- 3Com 3c503 (driver 3c503), 3c505 (driver 3c505), 3c507 (driver 3c507), 3c509/3c509B (ISA) / 3c579 (EISA)
- 3Com Etherlink III Vortex Ethercards (3c590, 3c592, 3c595, 3c597) (PCI), 3Com Etherlink XL Boomerang (3c900, 3c905) (PCI) y Cyclone (3c905B, 3c980) Ethercards (driver 3c59x) y 3Com Fast EtherLink Ethercard (3c515) (ISA) (driver 3c515) Las nuevas versiones de este controlador están disponibles en <http://cesdis.gsfc.nasa.gov/linux/drivers/vortex.html> Evitar la tarjeta 3c900 cuando sea posible ya que el controlador no está funcionando bien en esta tarjeta.
- 3Com 3ccfe575 Cyclone Cardbus (driver 3c59x)
- 3Com 3c575 series Cardbus (driver 3c59x) (TODAS PCMCIA ??)
- AMD LANCE (79C960) / PCnet-ISA/PCI (AT1500, HP J2405A, NE1500/NE2100)
- AT&T GIS WaveLAN
- Allied Telesis AT1700
- Allied Telesis LA100PCI-T
- Allied Telesyn AT2400T/BT (modulo "ne")
- Ansel Communications AC3200 (EISA)
- Apricot Xen-II / 82596
- Cabletron E21xx
- Cogent EM110
- Crystal Lan CS8920, Cs8900 <http://www.cirrus.com/private/drivers/ethernet/edrivers.html>
- Danpex EN-9400
- DEC DE425 (EISA) / DE434/DE435 (PCI) / DE450/DE500 (DE4x5 driver)
- DEC DE450/DE500-XA (dc21x4x) (Tulip driver)
- DEC DEPCA and EtherWORKS
- DEC EtherWORKS 3 (DE203, DE204, DE205)
- DEC QSilver's (driver Tulip)
- Digi International RightSwitch
- DLink DE-220P, DE-528CT, DE-530+, DFE-500TX, DFE-530TX Más información en <http://www.dlink.ca/linux.html>
- Fujitsu FMV-181/182/183/184
- HP PCLAN (27245 y series 27xxx)
- HP PCLAN PLUS (27247B y 27252A)
- HP 10/100VG PCLAN (J2577, J2573, 27248B, J2585) (ISA/EISA/PCI) Más información en <http://cesdis1.gsfc.nasa.gov:80/linux/drivers/100vg.html>
- ICL EtherTeam 16i / 32 (EISA)
- Intel EtherExpress
- Intel EtherExpress Pro
- KTI ET16/P-D2, ET16/P-DC ISA (funciona con las opciones sin jumpers y con configuración por hardware)
- Macromate MN-220P (PnP o modo NE2000)
- NCR WaveLAN
- NE2000/NE1000 (tenga cuidado con los clones)
- Netgear FA-310TX (chip Tulip)
- New Media Ethernet
- PureData PDUC8028, PDI8023
- SEEQ 8005
- SMC Ultra / EtherEZ (ISA)
- SMC 9000 series
- SMC PCI EtherPower 10/100 (Tulip driver)
- SMC EtherPower II (epic100.c driver)
- Sun LANCE adapters (kernel 2.2 y nuevos)
- Sun Intel adapters (kernel 2.2 y nuevos)
- Schneider & Koch G16
- Western Digital WD80x3
- Zenith Z-Note / IBM ThinkPad 300 con adaptador integrado
- Znyx 312 etherarray (driver Tulip)

### <span id="page-32-0"></span>12.1.2 RDSI

- Linux ISDN WWW page Esta página parece que no está??
- Las herramientas ISDN4Linux están disponibles en <ftp://ftp.franken.de/pub/isdn4linux/v2.0>
- 3Com Sonix Arpeggio <ftp://metalab.unc.edu/pub/Linux/kernel/patches/network/sonix.tgz>
- ASUSCOM Network Inc. ISDNLink 128K PC adapter (HiSax)
- AVM A1 (HiSax)
- AVM B1 (avmb1)
- Combinet EVERYWARE 1000 ISDN <ftp://metalab.unc.edu/pub/Linux/kernel/patches/network/combinet1000isdn-1.02.tar.gz>
- Compaq ISDN S0 (ISA) (HiSax)
- Creatix PnP S0 (HiSax)
- Dr. Neuhaus Niccy PnP/PCI (HiSax)
- Dynalink IS64PH (HiSax)
- Eicon.Diehl Diva 2.0 (ISA/PCI) (S0 and U interface, no PRO version) (HiSax)
- Eicon.Diehl Diva Piccola (HiSax)
- Elsa Microlink PCC-16, PCF, PCF-Pro, PCC-8 (HiSax)
- ELSA QuickStep 1000/1000PCI/3000 (HiSax)
- HFC-2BS0 based cards (HiSax)
- IBM Active 2000 (ISA) (act2000)
- ICN ISDN cards (icn)
- Ith Kommunikationstechnik GmbH MIC 16 (ISA) (HiSax)
- ITK ix1-micro Rev.2 (HiSax)
- Octal PCBIT (pcbit)
- Sedlbauer Speed Card (HiSax)
- Teles SO-8/SO-16.0/SO-16.3/SO-16.3c/SO-16.4 and compatible ones (HiSax)
- Traverse Technologie NETjet PCI S0 (HiSax)
- USR Sportster internal TA (HiSax)

Las tarjetas RDSI que emulan modems estandar o adaptadores comunes Ethernet no necesitan ningún driver especial para funcionar.

### <span id="page-33-0"></span>12.1.3 Frame Relay

- Emerging Technologies Inc Synchronous Adapters (<http://www.etinc.com> )
	- $-$  ET/5025 (1 puerto, 8-bit ISA)
	- $-$  ET/5025-16 (2 puertos, 16-bit **ISA**)
	- $-$  ET/5025-25 (2 puertos, 16-bit ISA)
	- $-$  ET/5025pq (4 puertos, **PCI**)

#### <span id="page-33-1"></span>12.1.4 Inalámbricas

#### • ZCOM WL2420 ISA

La información de este producto puede ser encontrada en <http://www.zcom.com.tw>. Ficheros objeto del driver del kernel está disponible en [http://www.boerde.de/~matthias/airnet/zcom](http://www.boerde.de/~matthias/airnet/zcom_v12)\_v12

### <span id="page-33-2"></span>12.1.5 X25

- Emerging Technologies Inc Synchronous Adapters (<http://www.etinc.com> )
	- $-$  ET/5025 (1 puerto, 8-bit ISA)
	- $-$  ET/5025-16 (2 puertos, 16-bit ISA)
	- $-$  ET/5025-25 (2 puertos, 16-bit **ISA**)
	- $-$  ET/5025pq (4 puertos, **PCI**)

#### <span id="page-33-3"></span>12.1.6 Adaptadores portátiles y de bolsillo

• Para más información sobre Linux y el uso del puerto paralelo, ir al Linux Parallel Port Home Page <http://www.torque.net/linux-pp.html> or <http://www.torque.net/parport/> . Busque en el Apendice C para ver una lista completa de dispositivos de puerto paralelo soportados (excluyendo las impresoras)

### <span id="page-33-4"></span>12.1.7 Sin slot (Slotless)

- SLIP/CSLIP/PPP (por puerto de serie)
- EQL (balanceo de carga para IP por puerto de serie)
- PLIP (por puerto paralelo) usando un "cable LapLink" o un cable bi-direccional

### <span id="page-33-5"></span>12.1.8 ARCnet

• Funcionan todas las tarjetas ARCnet

#### 12.1.9 TokenRing Eche un vistazo a el sitio web del token ring <http://www.linuxtr.net>

- 3Com  $3C619/B/C$  Tokenlink  $16/4$  (ibmtr)
- 3Com 3C319 Velocity ISA (ibmtr)
- IBM PCI token ring adapter
- IBM Wake on Lan TR adapter
- IBM 16/4 TR PCI Adapter 2, Adapter 2 Wake on Lan, Adapter 2 Wake on Lan Special
- IBM High Speedd  $100/16/4$  token ring
- IBM ISA  $16/4$ , MCA  $16/4$  (ibmtr)
- IBM Tropic chipset cards
- Olicom RapidFire 3139, 3140, 3141, 3540 <http://www.olicom.com>
- Olicom OC-3136, OC-3137, OC-3138, OC-3129 <http://www.olicom.com>
- Madge Smart 100/16/4 PCI, 16/4 PCI Mk3, 16/4 PCI Mk2 <http://www.madge.com>
- Madge Presto PCI, 16/4 CardBus <http://www.madge.com>
- Syskonnect TR4/16(+) SK-4190 ISA, SK-4590 PCI, SK-4591 PCI (sktr)

### 12.1.10 FDDI

• DEC DEFEA (EISA) / DEFPA (PCI) (kernel 2.0.24 y posteriores)

### 12.1.11 Amateur radio (AX.25)

- Gracilis PackeTwin
- Ottawa PI/PI2
- La mayotía de las tarjetas HDLC basadas en el generico 8530

#### 12.1.12 Tarjetas PCMCIA

• Ver el Ap´endice B para una lista completa y en la p´aginas web de David Hinds en <http://hyper.stanford.edu/HyperNews/get/pcmcia/home.html>

### 12.2 Controladores Alpha, Beta

### 12.2.1 Ethernet

- Racal-Interlan NI5210 (chip Ethernet i82586). Soportada en kernel 2.2 y nuevos
- Racal-Interlan NI6510 (am7990 lance chip). Desde el kernel 1.3.66 está soportado para más de 16Mb Ram.
- Racal-Interlan PCI card (AMD PC net chip 97c970) ??

### 12.2.2 RDSI

• SpellCaster's Datacomute/BRI, Telecomute/BRI (ISA) (sc)

### 12.2.3 ATM

• Adaptador Efficient Networks ENI155P-MF 155 Mbps ATM (PCI) <http://lrcwww.epfl.ch/linux-atm/>

#### 12.2.4 Frame Relay

• Tarjeta Sangoma S502 56K Frame Relay <ftp://ftp.sovereign.org/pub/wan/fr/>

#### 12.2.5 Inalámbricas

• Proxim RangeLan2 7100 (ISA) / 630x (OEM mini-ISA) <http://www.komacke.com/distribution.html>

### 12.3 No soportadas

- 3Com 3C359 Velocity XL PCI
- 3Com 3C339 Velocity PCI
- IBM PCI LANStreamer, MCA LANStreamer token ring
- Intel TokenExpress PRO, TokenExpress 16/4
- Tarjetas Sysconnect / Schneider & Koch Token Ring (ninguna de ellas)

# 13 Tarjetas de Sonido

Más información sobre controladores y tarjetas de sonido puede ser encontrada en <http://www.opensound.com/ossfree> o <http://www.opensound.com/oss.html> .

### 13.1 Soportadas

- 4Front Technology Virtual Mixer (incluye SoftOSS)
- 4Front Technology Virtual Synth (SoftOSS)
- 6850 UART MIDI
- A-Plus Sound of Music (OPL3-SA)
- A-Trend Harmony 3Ds751 (PCI)
- AcerMagic S23
- Tarjeta Adlib FM synthesizer
- Adlib MSC 16 PnP (CS4235)
- Tarjeta AMD Interwave reference
- ARC Probook
- Audio Excell DSP16
- Tarjetas basadas en el chip Avance Logic ALS-007. El código para este chip está integrado en el driver para las Sound Blaster 16. Las Isapnptools deberían ser usados para su configuración.
- AW32 Pro (R2.2-W2)
- AW35 (CS4237)
- AW37 Pro (CS4235)
- Aztech Sound Galaxy NX Pro, NX Pro 16, WaveRider 32+
- Aztech Washington
- BTC Mozart Sound System
- BTC-1831 Sound Card (Opti 1688)
- Bravo Sound Card (Opti 82C930)
- Bull PowerPc con audio integrado
- CDR4235-6/-8
- CS32-3DI
- Compaq Deskpro XL integrated Business Audio
- Creative EMU8000 add on (PnP)
- Creative Phone Blaster 28.8/33.6
- Creative Sound Blaster 1.0 to 2.0
- Creative Sound Blaster Pro
- Creative Sound Blaster 16
- Creative Sound Blaster 16 ASP
- Creative Sound Blaster 16 PnP (type-1 hasta type-10)
- Creative Sound Blaster 16 Vibra
- Creative Sound Blaster 2.x
- Creative Sound Blaster 32/AWE
- Creative Sound Blaster 32/AWE PnP (type-1 hasta type-10)
- Creative Sound Blaster AWE64 (type-1 hasta type-7)
- Creative Sound Blaster AWE64 Gold (type-1 y type-2)
- Creative Sound Blaster PCI64/128
- Creative Sound Blaster AWE64/Gold y 16/32/AWE PnP necesita ser activadas usando las isapnptools
- Creative ViBRA16C/CL/S (type-1 y type-2) PnP
- Creative ViBRA16X PnP (sólo half duplex)
- CrystaLake Crystal Clear Series 100
- Crystal Audio (CS4235)
- Crystal CRD4236B-1E
- Crystal CRD4237B-5/-8
- Crystal CSC0B35 (CS4236B)
- Crystal CX4237B-SIDE
- Crystal Onboard PnP Audio (CS4235)
- Dell Latidude con audio integrado
- Diamond Crystal MM PC/104
- Digital AXP con audio integrado
- ECHO-PSS cards (Orchid SoundWave32, Cardinal DSP16)
- ESS 1868, 1869 (type-1 and type-2), 1878, 1879, 1968 PnP AudioDrive
- Ensoniq AudioPCI (ES1371)
- Ensoniq AudioPCI / SoundBlaster PCI (ES1370)
- Ensoniq Soundscape Elite
- Ensoniq Soundscape PnP (modelos 1 y 2)
- Ensoniq Soundscape S-2000
- Ensoniq Soundscape VIVO, VIVO90
- Ensoniq ActionNote 880 C/CX
- Gallant's sound card (basados en SC-6000 o en SC-66000)
- Tarjetas basadas en el genérico AD1815 (PnP)
- Tarjetas basadas en el genérico CMI8330 (PnP)
- Tarjetas o placas madre basadas en el genérico Crystal CS4232 (sin PnP)
- Generic Crystal CS4232 by Acer (modo PnP)
- Generic Crystal CS4232 type-1 hasta type-3 (modo PnP)
- Generic Crystal CS4235 type-1
- Generic Crystal CS4236 (type-1 hasta type-3)
- Tarjetas o placas madre basadas en el genérico Crystal CS4236 (sin PnP)
- Generic Crystal CS4236A (type-1 y type-2), CS4236B
- Tarjetas o placas madre basadas en el genérico Crystal CS4237 (sin PnP)
- Generic Crystal CS4237B (type-1 y type-2)
- Tarjetas o placas madre basadas en el genérico Crystal CS4238 (sin PnP)
- Tarjetas o placas madre basadas en el genérico ESS ES688, ES1688, ES1788, ES1868, ES1869, ES1887, ES1888
- Tarjetas basadas en el genérico Jazz16
- Generic MAD16 (OPTi 82C928), MAD16 Pro, MAD16 Pro (duplex) (OPTi 82C929)
- Generic Mozart soundcard (chip OAK OTI-601)
- Tarjetas basadas en el genérico OPTi 82C924, 82C925 (PnP)
- Tarjetas basadas en el genérico OPTi 82C924 (sin moo PnP). Use el driver MSS y las isapnptools
- Generic OPTi 82C930
- Generic OPTi 82C931 See <http://spoke.nols.com/~drees/opti931.html>
- Tarjetas basadas en el genérico Soundscape
- Compatibles con el genérico Windows Sound System
- Tarjetas basadas en el genérico Yamaha OPL3-SA1 (YMF701)
- Tarjetas basadas en el genérico Yamaha OPL3-SA2 (YMF711) (type-1, type-3, type-4)
- Tarjetas basadas en el gen´erico Yamaha OPL3-SA3 (YMF715)
- Generic Yamaha OPL3-SAx (YMF715/YMF719) no-PnP
- Gravis Ultrasound
- Gravis Ultrasound Extreme
- Gravis Ultrasound 16-bit (tarjeta digitalizadora hija)
- Gravis Ultrasound MAX
- Gravis Ultrasound ACE
- Gravis Ultrasound PnP (con RAM), PnP Pro
- HP OmniBook 2100 (CS4236)
- $\bullet$  Home Studio 64 (sólo audio analógico)
- IBM Audio Feature (CS423x)
- $\bullet$  Logitech SoundMan Games (SBPro, soporte a 44kHz estéreo)
- Logitech SoundMan Wave (Jazz16/OPL4)
- Logitech SoundMan 16 (compatible PAS-16)
- Tarjeta de audio MED3201
- $\bullet$  Maxi Sound 32 PnP (sólo audio analógico)
- Maxi Sound 64 Dynamic 3D (sólo audio analógico)
- Media Sound SW/32 (sin modo PnP)
- MediaTriX AudioTriX Pro, 3D XG
- Media Vision Premium 3D (Jazz16)
- Media Vision Pro Sonic 16 (Jazz)
- Media Vision Pro Audio Spectrum 16 (PAS-16)
- Media Vision Pro Audio Studio 16
- Media Vision Thunderboard
- Tarjeta Microsoft Windows Sound System (AD1848)
- MiroSound PCM!-pro
- MultiWave AudioWave Green 16
- Music Quest MIDI connector card (MCC)
- Adaptador Music Quest MQX-16, MQX-16S MIDI
- Adaptador Music Quest MQX-32, MQX-32M MIDI
- Tarjeta Music Quest PC MIDI
- NEC Harmony
- Orchid SoundDrive 16EZ
- Pine PT201
- Primax SoundStorm FM 16, SoundStorm Wave
- Pro Audio Spectrum 16, Studio 16
- RME Digi32, Digi32 Pro, Digi32/8
- Reveal SC300
- Reveal WaveExtreme Pro (with RAM)
- Roland MPU IPC-T MIDI adapter
- S3 SonicVibes
- Shark Mako
- Sharp PC8800
- Shuttle Sound System 48
- Spacewalker HOT-255 PCI 3D (PCI)
- TerraTec Maestro 32/96
- Terratec EWS64XL (audio only)
- Terratec Sound System Base 1 (AD1816)
- Terratec Sound System Base 64 (AD1816)
- Tomato Sound System (OPTi 82C930)
- Trust Sound Expert De Luxe Wave 32
- Turtle Beach Classic/Tahiti/Monterey
- Turtle Beach Maui
- Turtle Beach Monte Carlo 928, Monte Carlo 929
- Turtle Beach Pinnacle/Fiji
- Turtle Beach Tropez, Tropez Plus (audio only)
- Turtle Beach Daytona (audio only)
- Wearnes Classic 16
- Yamaha Sound Edge SW20-PC
- Zefiro Acoustics ZA2 (NOT RECOMMENDED)
- Zenith Z-Player
- El soporte para la AWE32/64 comenzó en la serie de los núcleos 2.1.x (mire en el SoundBlaster AWE mini-HOWTO de Marcus Brinkmann para ver los detelles de la instalación)
- MPU-401 MIDI modo Inteligente (no la active a ciegas)
	- MPU IPC-T
	- MQX-32M
- MPU-401 MIDI UART sólo puerto mudo (no la active a ciegas)
- Yamaha FM synthesizers (OPL2, OPL3, OPL3-SAx (desde la serie de los núcleos 2.1.x) y OPL4)

OSS soporta todas las tarjetas hijas MIDI incluyendo la Wave Blaster, TB Rio y la Yamaha DB50XG. El ´unico requisito es que la tarjeta "madre" est´e soportada por OSS. Acu´erdese de que la tarjeta "madre" debe ser configurada usando soundconf. La tarjeta hija será automáticamente accesible a través del MIDI de la tarjeta "madre".

### 13.2 Controladores Alpha, Beta

- 4Front Tech. Dispositivo de audio en loopback Waveloop
- Acer FX-3D (basada en AD1816)
- AVM Apex Pro card (basada en AD1816)
- Aztech AZT1008, AZT2320, AZT3000
- Aztech SC-16 3D (basada en AD1816)
- Creative Sound Blaster Vibra16x
- Creative Sound Blaster Live! y Live! Value Edition

Creative Labs tiene un controladores beta para esta tarjeta. Funciona con los núcleos 2.0.36 y 2.2.5 (y probablemente con con los nuevos n´ucleos de estas series). Los drivers pueden ser bajados desde el área de descarga de software en <http://www.creativelabs.com>

- Highscreen Sound-Boostar 32 Wave 3D (basada en AD1816)
- Highscreen Sound-Boostar 16 (basada en AD1816)
- HP Kayak (basada en AD1816)
- IBM MWave
- Newcom SC-16 3D (basada en AD1816)
- Altavoz del PC / DAC del puerto paralelo <ftp://ftp.informatik.hu-berlin.de/pub/os/linux/hu-sound/>
- chipset Rockwell WaveArtist
- Sonorus STUDI/O
- SY-1816 (basada en AD1816)
- Terratec Base 1, Base 64 (basada en AD1816)
- Terratec EWS64S (basada en AD1816)
- Turtle Beach Malibu <ftp://ftp.cs.colorado.edu/users/mccreary/archive/tbeach/multisound/>

Para las tarjetas basadas en el chip de sonido AD1816, las isapnptools son necesarias para su configuración.

### 13.3 No soportadas

- A-Trend Harmony 3DS724 (PCI)
- Actech PCI 388-A3D q
- Adaptec AME-1570
- Aureal Vortex (PCI)
- Cardinal DSP 16
- Contributed lowlevel drivers
- Crystal CS4614 (PCI)
- Cyrix MediaGX builtin audio
- Diamond Monster Sound MX300
- Diamond Sonic Impact
- Dream 94PnP Home Studio
- EON Bach SP901 (A3D)
- ESS (PCI)
- ESS Maestro-1 (PCI), Maestro-2 (PCI)
- ESS Solo-1 (PCI)
- Echo Personal Sound System
- Tarjetas de sonido basadas en el generico ALS007, ALS100
- Orchid NuSound 3D
- Orchid SoundWave 32
- Paradise DSP-16
- Quicknet Internet LineJACK
- Terratec XLerate (A3D)
- Turtle Beach Montego
- Turtle Beach TBS-2000
- Videologic SonicStorm
- Wearnes Beethoven ADSP-16
- Western Digital Paradise DSP-16
- Yamaha YMF724 (PCI)

El chip ASP en las series de la Sound Blaster 16 no está soportado. El E-mu MIDI synthesizer de la AWE32 integrada no está soportado.

Nathan Laredo <[laredo@gnu.ai.mit.edu](mailto:laredo@gnu.ai.mit.edu) > está dispuesto a escribir los drivers de la AWE32 si le envías una tarjeta. También dispuesto a escribir drivers para cualquier hardware si le envías sin cargo ejemplos del mismo.

Las Sound Blaster 16 con DSP 4.11 y 4.12 tienen un fallo de hardware que causa cuelgues/notas disonantes cuando toca MIDI y audio digital al mismo tiempo. El problema puede ocurrir entre las tarjetas hija Wave Blaster o el dispositivos MIDI conectados al puerto MIDI. No hay solución conocida.

# 14 Discos duros

Todos los discos duros deberían funcionar si su el controlodor está soportado.

(Del SCSI HOWTO) Todos los accesos directos a los dispositivos SCSI con un tama˜no de bloque de 256, 512, o 1024 bytes deberían funcionar. Otros tamaños de bloque no funcionarán (Note que este puede ser frecuentemente resuelto cambiando los tamaños de bloque  $y/o$  sector usando el comando MODE SELECT SCSI).

Los disco de IDE largos (EIDE) funcionan bien con los nuevos núcleos. La partición de boot debe encontrarse en los primeros 1024 cilindros debido a las limitaciones de las BIOS de los PC.

Algunos discos Conner CFP1060S pueden tener problemas con Linux y el ext2fs. Los sintomas son errores de inode durante e2fsck y sistemas de ficheros corruptos. Conner ha liberado una actualización de firmware para corregir este problema, contacte con Conner at 1-800-4CONNER (US) or +44-1294-315333 (Europe). Tenga la versión del microcodigo (se encuentra en la etiqueta del disco, 9WA1.6x) a mano cuando llame.

Se sabe que muchos discos IDE Maxtor y Western Digital no coexisten "felices" en el mismo cable IDE con discos de otros fabricantes. Normalmente uno de los discos fallará durante alguna operación. La solución es ponerlos sobre diferentes cables IDE.

Ciertos discos Micropolis tienen problemas con tarjetas Adaptec y BusLogic, contacte con los fabricantes del disco para actualizaciones del firmware si sospecha problemas.

 $\bullet$  Disco de múltiples dispositivos (RAID-0, RAID-1) <ftp://sweet-smoke.ufr-info-p7.ibp.fr/public/Linux/>

### 14.1 No soportados

Los siguientes discos duros están mencionados como no soportados por Linux. Lea el informe de errores correspondiente.

#### • NEC D3817, D3825, D3827, D3847

"Estos discos son ligeramente no-SCSI-2 en los valores recogidos en Mode Sense Page 3. En Mode Sense Page 3 todos los discos NEC D38x7 dan como tamaño de su sector, cero. Los discos de NEC son la primera rama de discos que hemos encontrado que dan el tamaño de sector zero. Desafortunadamente, ese campo en Mode Sense Page 3 no es modificable y no hay manera de actualizar el firmware en los discos D38x7 para corregir este problema." Los problemas mencionados son para el D3825 y el D3827 (ambos con revisión 0407). La revision 0410 de estos dos discos duros parece que resuelve este problema.

# 15 Dispositivos de cinta

#### 15.1 Soportados

• Dispositivos de cinta SCSI

(Del SCSI HOWTO) Los dispositivos que usan tama˜nos de bloques menores que el tama˜no del buffer del dispositivo tanto para bloques de longitud fija como variable (puesto a 32k en las fuentes de la distribución) están soportados. Virtualmente todos los dispositivos deberían de funcionar. (Envíame un correo si conoce algún dispositivo incompatible.)

- Seagate Sidewinder 50 AIT (sobre controlador-RAID ICP 6527)
- Dispositivos QIC-02
- Iomega Ditto interno (ftape 3.04c y nuevos)

## 15.2 Controladores Alpha, Beta

- Dispositivos QIC-117, QIC-40/80, QIC-3010/3020 (QIC-WIDE) La mayoría de los dispositivos de cinta que usan el controlador de la disquetera debieranfuncionar. Varios controladores dedicados (Colorado FC-10/FC-20, Mountain Mach-2, Iomega Tape Controller II) también están soportados <ftp://metalab.unc.edu/pub/Linux/kernel/tapes>
- Dispositivos de cinta ATAPI Para ellos existe un controlador alpha (ide-tape.c) que está disponible en el núcleo. Dispositivos de cinta ATAPI soportados son
	- Seagate TapeStor 8000
	- Conner CTMA 4000 IDE ATAPI Streaming

#### 15.3 No soportados

- Tarjetas controladoras de cinta Emerald and Tecmar QIC-02 Chris Ulrich <[insom@math.ucr.edu](mailto:insom@math.ucr.edu) >
- Dispositivos que se conectan a traves del puerto paralelo (p.e.: Colorado Trakker)
- Some high speed tape controllers (Colorado TC-15)
- Irwin AX250L/Accutrak 250 (no QIC-80)
- IBM Internal Tape Backup Unit (no QIC-80)
- COREtape Light

# 16 Lectores CD-ROM

Para más información sobre lectores CD-ROM mire el CDROM-HOWTO en <http://metalab.unc.edu/LDP/HOWTO/> .

### 16.1 Soportado

Lectores CD-ROM comunes

• Lectores CD-ROM SCSI

(Del CD-ROM HOWTO) Cualquier lector CD-ROM SCSI con un tama˜no de bloque de 512 o 2048 bytes debería funcionar bajo Linux; esto incluye la basta mayoría de lectores CD-ROM del mercado.

- Lectores CD-ROM EIDE (ATAPI) (IDECD) La mayoría de todas las lectoras de doble, cuadruple y síxtuple velocidad están soportadas, incluyendo
	- Mitsumi FX400
	- Nec-260
	- $-$  Sony 55E

Lectores CD-ROM propietarios

- Aztech CDA268-01A, Orchid CDS-3110, Okano/Wearnes CDD-110, Conrad TXC, CyCDROM CR520ie/CR540ie/CR940ie (AZTCD)
- Creative Labs CD-200(F) (SBPCD)
- Funai E2550UA/MK4015 (SBPCD)
- GoldStar R420 (GSCD)
- IBM External ISA (SBPCD)
- Kotobuki (SBPCD)
- Lasermate CR328A (OPTCD)
- LMS Philips CM 206 (CM206)
- Longshine LCS-7260 (SBPCD)
- Matsushita/Panasonic CR-521/522/523/562/563 (SBPCD)
- MicroSolutions Backpack parallel portdrive (BPCD)
- Mitsumi CR DC LU05S (MCD/MCDX)
- Mitsumi FX001D/F (MCD/MCDX)
- Optics Storage Dolphin 8000AT (OPTCD)
- Sanyo CDR-H94A (SJCD)
- Sony CDU31A/CDU33A (CDU31A)
- Sony CDU-510/CDU-515 (SOMYCD535)
- Sony CDU-535/CDU-531 (SONYCD535)
- Teac CD-55A SuperQuad (SBPCD)

#### 16.2 Controladores Alpha, Beta

- LMS/Philips CM 205/225/202 <ftp://metalab.unc.edu/pub/Linux/kernel/patches/cdrom/lmscd0.4.tar.gz>
- NEC CDR-35D (old) <ftp://metalab.unc.edu/pub/Linux/kernel/patches/cdrom/linux-neccdr35d.patch>
- Sony SCSI multisession CD-XA <ftp://tsx-11.mit.edu/pub/linux/patches/sony-multi-0.00.tar.gz>
- Lectores por Puerto Paralelo <http://www.torque.net/linux-pp.html>

#### 16.3 Notas

Todos los lectores CD-ROM deberían funcionar de manera similar a la hora de leer datos. Existen varios problemas de compativilidad con las utilidades para escuchar CD audio. (Especialmente con los nuevos lectores de NEC - los low-end). Algun controlador alpha podrían no tener el audio soportado todavía.

Los antiguos lectores de CD-ROM de NEC (de simple velocidad) podrían tener problemas con los controladores disponibles SCSI.

El PhotoCD (XA) está soportado. El programa hpcdtoppm de Hadmut Danisch convierte archivos PhotoCD a un formato en map de bits exportable. El programa puede ser obtenido desde <ftp://ftp.gwdg.de/pub/linux/hpcdtoppm> o como parte de las utilidades de PBM.

Además, leer video CD están soportado desde las series del kerner  $2.1.3x$  y posteriores. Un parche está disponible para el núcleo 2.0.30.

Finalmente, la mayoría de los Cargadores de CD-ROM IDE están soportados.

# 17 Grabadoras de CD

Muchas grabadoras de CD est´an soportadas por Linux ahora. Para una lista de grabadoras de CD soportadas actualizada chequee el CD-Writing mini-HOWTO en <http://metalab.unc.edu/LDP/HOWTO/CD-Writing-HOWTO.html> , mire en <http://www.shop.de/cgi-bin/winni/lsc.pl> or check <http://www.guug.de:8080/cgi-bin/winni/lsc.pl>

. Cdwrite <ftp://metalab.unc.edu/pub/Linux/utils/disk-management/> y cdrecord <http://www.fokus.gmd.de/research/cc/glone/employees/joerg.schilling/private/cdrecord.html> pueden ser usados para escribir CDs. El paquete X-CD-Roast para Linux es un front-end gr´afico para usar grabadoras de CD. El paquete puede ser encontrado en <ftp://metalab.unc.edu/pub/Linux/utils/disk-management/xcdroast-0.96d.tar.gz> .

- Grundig CDR 100 IPW
- HP CD-Writer $+7100$
- HP SureStore 4020i
- HP SureStore 6020es/i
- JVC XR-W2010
- Kodak PCD 225
- Mitsubishi CDRW-226
- Mitsumi CR-2600TE
- Olympus CDS 620E
- Philips CDD-521/10,522,2000,2600,3610
- Pinnacle Micro RCD-5020/5040
- Plextor CDR PX-24CS
- Ricoh MP 1420C
- Ricoh MP 6200S/6201S
- Sanyo CRD-R24S
- Smart and Friendly Internal 2006 Plus 2.05
- Sony CDU 920S/924/926S
- Taiyo Yuden EW-50
- TEAC CD-R50S
- WPI(Wearnes) CDR-632P
- WPI(Wearnes) CDRW-622
- Yamaha CDR-100
- Yamaha CDR-200/200t/200tx
- Yamaha CDR-400t/400tx

# 18 Discos Removibles

Todos los discos SCSI deberían de funcionar si en el controlador está soportado, incluyendo los magneto-´opticos (MO), WORM, fl´opticos, Bernoulli, Zip, Jaz, SyQuest, PD, y otros.

- Panasonic MO (combina un lector de CD-ROM y un disco removible magneto-óptico). Debe fijar un parámetreo cuando configure el kernel para conseguir que ambas características funcionen conjuntamente.
- Unidades Zip para puerto paralelo <ftp://gear.torque.net/pub/>
- Avatar Shark-250 para puerto paralelo <http://www.torque.net/parport/>

Los discos removibles se comportan como los discos duros o los disquetes, use fdisk/mkfs y para montarlos. Linux los bloquea si la unidad lo soporta. Las mtools también puede ser usadas si los discos están en formato MS-DOS.

Las regrabadoras CD-R requieren de software especial para funcionar. Lea el CD-R Mini-HOWTO.

Linux soporta discos de 512 y 1024 bytes/secto. desde el kernel 2.1.32 Linux también suporta 2048 bytes/sector. Un parche para el kernel 2.0.30 está disponible en <http://liniere.gen.u-tokyo.ac.jp/2048.html> .

El soporte para 2048 bytes/sector se necesita para los

 $\bullet$  Discos magneto-ópticos Fujitsu M2513

Desde el pre-patch-2.0.31-3, las unidades Zip IDE/ATAPI internas, los flópticals y los PDs están soportados.

- LS-120 floptical
- PD-CD

# 19 Ratones

### 19.1 Soportados

- $\bullet$  Ratón de serie Microsoft
- Ratón de serie Mouse Systems
- Ratón de serie Logitech Mouseman
- Ratón de serie Logitech
- Ratón de bus ATI XL Inport
- C&T 82C710 (QuickPort) (Toshiba, TI Travelmate)
- Ratón de bus Microsoft
- $\bullet$  Ratón de bus Logitech
- Ratón PS/2 (dispositivo auxiliar)

### 19.2 Controladores Alpha, Beta

- Sejin J-mouse <ftp://metalab.unc.edu/pub/Linux/kernel/patches/console/jmouse.1.1.70-jmouse.tar.gz>
- $\bullet$  MultiMouse use múltiples dispositivos de ratón como si fuera uno <ftp://metalab.unc.edu/pub/Linux/system/misc/MultiMouse-1.0.tgz>
- Microsoft Intellimouse

### 19.3 Tabletas digitalizadoras

Los dispositivos Touchpad como el Alps Glidepoint también funciona debido a que son compatibles con otro protocolo de ratón.

Los nuevos ratones de Logitech (excepto los Mouseman) usan el protocolo Microsoft y los tres botones funcionan. Aunque el ratón de Microsoft sólo tiene dos botones, el protocolo permite los tres botones.

El puerto de ratón de las ATI Graphics Ultra y Ultra Pro usan el protocolo de ratón de bus de Logitech. (Ver el Busmouse HOWTO para más detalles.)

# 20 Módems

Todos los módems internos o externos conectados a un puerto serie deberían de funcionar. Algunos fabricantes han creado módems que son sólo compatibles con Windows 59. Mire el Apéndice E para ver el hardware incompatible con Linux. Además, muchos módems actualizables vía flash, sólo disponen de estos programas para Win95/NT. Estos módems no se pueden actualizar bajo Linux.

Un pequeño número de módems vienen con software para DOS que cargan el programa de control en ejecución. Estos pueden ser usados cargando el programa bajo DOS y haciendo un arranque en caliente. Sin embargo, estos m´odems deben ser evitados ya que no podran ser usados con hardware no PC en el futuro.

Todos los modems PCMCIA deberían funcionar con los controladores PCMCIA.

Los modems Fax necesitan el apropiado software de fax para operar. Asegúerese que la parte de fax de el m´odem soporta Clase 2 o Clase 2.0. Parece ser que para qualquier software de fax en Unix el soporte para Class 1.0 no está disponible.

Una excepción a esto es el programa de Linux efax que soporte ambas clases, módems de Clase 1 y 2. En algunos casos puede haber unos pocos (menores) problemas técnicos con módems de Clase 1. Si tiene que elegir es recomendable elegir un módem de Clase 2.

- Digicom Connection  $96+/14.4+$  programde de descarga de código DSP <ftp://metalab.unc.edu/pub/Linux/apps/serialcomm/smdl-linux.1.02.tar.gz>
- Motorola ModemSURFR interno 56K. Añade un montón de lineas a RC.SERIAL para IRQ y puertos si no son estándr.
- ZyXEL U-1496 series ZyXEL 1.4, programa de control de modem/fax/voice <http://www.pe1chl.demon.nl/ZyXEL/ZyXEL-1.6.tar.gz>
- ZyXEL Elite 2864 series programa de control de modem/fax/voice <http://www.pe1chl.demon.nl/ZyXEL/ZyXEL-1.6.tar.gz>
- ZyXEL Omni TA 128 programa de control de modem/fax/voice <http://www.pe1chl.demon.nl/ZyXEL/ZyXEL-1.6.tar.gz>

También las tarjetas multimódem están soportadas por Linux.

• Tarjeta multimóden Moreton Bay RAStel Check <http://www.moreton.com.au/linux.htm> para los drivers Linux.

El siguiente módem no está soportado

• Aztech MDP3858 56.6 (PCI)

# 21 Impresoras/Ploters

Todas las impresoras y ploters conectados a un puerto serie o paralelo deberían de funcionar. Sin embargo, algunos fabricantes han creados impresoras sólo para Windows 95. Chequee el Apéndice E para ver el hardware incompatibe con Linux.

 $\bullet$  HP LaserJet 4 series - free-lj4, programa de control de modos de impresión <ftp://metalab.unc.edu/pub/Linux/system/printing/free-lj4-1.1p1.tar.gz>

- Interface de puerto paralelo BiTronics <ftp://metalab.unc.edu/pub/Linux/kernel/patches/misc/bt-ALPHA-0.0.1.module.patch.gz>
- Epson Stylus Color 850. Use Magicfilter con uno de estos filtros 'stylus800-filter', 'stylus color 360dpifilter' o 'stylus color 720dpi-filter'.

## 21.1 Ghostscript

Muchos programas en Linux crean ficheros PostScript. Las impresoras no Postscript pueden emular impresoras Postcript Nivel 2 usando Ghostscript.

• Ghostscript <ftp://ftp.cs.wisc.edu/pub/ghost/aladdin/>

### 21.1.1 Impresoras soportados por Ghostscript 5.1

- Apple Imagewriter
- Apple Dot Matrix
- Apple StyleWriter  $2x00$  (bj $c600$ )
- Brother HL-660 ( $ljet\downarrow$ )
- C. Itoh M8510
- Canon BubbleJet BJ10e, BJ20  $(bj10e)$
- Canon BubbleJet BJ100, BJ200, BJC-210 (B/W only), BJC-240 (B/W only), BJC-250 (B/W only), BJC-70 (B/W only) (bj200 )
- Canon BubbleJet BJC-600, BJC-610, BJC-4000, BJC-4100 (B/W only), BJC-4200, BJC-4300, BJC-4400, BJC-4550, BJC-210, BJC-450, MultiPASS C2500, BJC-240, BJC-70 (bjc600 )
- Canon BubbleJet BJC-800, BJC-7000 ( $bjc800$ )
- Canon Bubblejet BJC-610 (uniprint)
- Canon LBP-8II, LIPS III
- DEC  $LA50/70/75/75$ plus
- DEC LN03, LJ250  $(decl250)$
- Epson 9 pin, 24 pin, LQ series, AP3250
- Epson Stylus Color/Color II/400/500/600/800 (stcolor)
- Epson Stylus Color/Color II/500/600/800/1520 (uniprint)
- Fujitsu 3400,2400,1200
- HP 2563B
- HP DesignJet 650C
- HP DeskJet, Deskjet Plus (deskjet)
- HP Deskjet 500, Deskjet Portable  $(djet500)$
- HP Deskjet 500C (cdeskjet)
- HP Deskjet 550C (uniprint)
- HP DeskJet 400/500C/520C/540C/690C/693C (cdj500)
- HP DeskJet  $550C/560C/600/660C/660C$ se/682C/683C/693C/694C/695C/850/870Cse (cdj550)
- HP DeskJet 850/855/870Cse/870Cxi/890C/672C/680/1100C (cdj850)
- HP DeskJet 500C/510/520/5540C/693C printing black only (cdjmono)
- HP DeskJet 600  $(lj\text{\textless} dith)$
- HP DeskJet  $600/870C$ se, LaserJet  $5/5L/6L$  (*ljet4*)
- HP Deskjet  $600/1200C/1600C$  ( $\pi yx\beta 00$ )
- HP Deskjet 500/500C/510/520/540/550C/560C/850C/855C y otras impresoras PCL3 [<ftp:ftp.pdb.sni.de/pub/utilities/misc/hpdj-2.1.tar.gz>](ftp:ftp.pdb.sni.de/pub/utilities/misc/hpdj-2.1.tar.gz)
- HP Deskjet 710, 720, 820 y 1000 series <http://www.httptech.com/ppa/>
- HP Paintjet (*pjtest*)
- HP Paintjet XL  $(pjxltest)$
- HP PaintJet XL300  $(pjxl300)$
- HP LaserJet/Plus/II/III/4/5/6
- IBM 3853 Jetprinter color
- IBM Proprinter
- Imagen ImPress
- Lexmark Optra E+  $(ljet4)$
- Mitsubishi CP50 color
- NEC  $P6/P6+/P60$
- NEC Pinwriter P2X (*uniprint*)
- NEC SuperScript 860 (ljetplus)
- Oki OL410ex LED  $(ljet4)$
- Okidata MicroLine 182
- Ricoh  $4081/6000 (r_4081)$
- SPARCprinter
- StarJet 48 inkjet
- Tektronix 4693d color  $2/4/8$  bit
- Ploter Tektronix 4695/4696 inkjet
- Impresoras Xerox XES (2700, 3700, 4045, etc.)

#### 21.1.2 Controladores Alpha, Beta

• Epson Stylus Color 440

# 22 Escáneres

Para el soporte de escáneres existen el paquete SANE (Scanner Access Now Easy - el acceso al escáner es ahora fácil). Encontrará más información en <http://www.mostang.com/sane/> . Puede ser descargado desde <ftp://ftp.mostang.com/pub/sane/> . Esta es una interfaz para escáner universal. Viene completa con documentación y varios frontends y backends.

Információn sobre escáneres de mano puede ser encontrada en <http://www.willamowius.de/scanner.html>

Muchos escáneres también traen su propio software, que es específico del escáner, el cual incluye drivers.

## 22.1 Soportados

- A4 Tech AC 4096 / AS 8000P (a4scan) <ftp://ftp.informatik.hu-berlin.de/pub/local/linux/a4scan/a4scan.tgz>
- Adara Image Star I ???<http://fb4-1112.uni-muenster.de/ffwd/> ???<ftp://fb4-1112.uni-muenster.de/pub/ffwd/mtekscan-0.2.tar.gz>
- Escáner de mano Conrad Personal Scanner 64, P105 (scan-driver) <ftp://tsx-11.mit.edu/pub/linux/ALPHA/scanner/scan-driver-0.1.8.tar.gz>
- Epson GT-5500 (SANE epson)
- Epson GT-6000 <ftp://metalab.unc.edu/pub/Linux/apps/graphics/capture/ppic0.5.tar.gz>
- Escom Image Scanner 256 (SANE umax)
- $\bullet$  Escáneres SCSI-2 Fujitsu SCSI-2 contact Dr. G.W. Wettstein <[greg%wind.UUCP@plains.nodak.edu](mailto:greg%wind.UUCP@plains.nodak.edu) >
- Genius ColorPage-SP2 ???<http://fb4-1112.uni-muenster.de/ffwd/> ???<ftp://fb4-1112.uni-muenster.de/pub/ffwd/mtekscan-0.2.tar.gz>
- Escáner de mano Genius GS-B105G ( $qs105$ <ftp://tsx-11.mit.edu/pub/linux/ALPHA/scanner/gs105-0.0.1.tar.gz>
- Escáner de mano Genius GeniScan GS-4500, GS-4500A ( $gs4500$ <ftp://tsx-11.mit.edu/pub/linux/ALPHA/scanner/gs4500-2.0.tar.gz>
- HighScreen Greyscan 256 handheld scanner (BW only)  $(gs\lambda500)$ <ftp://tsx-11.mit.edu/pub/linux/ALPHA/scanner/gs4500-2.0.tar.gz>
- HP ScanJet II series SCSI <ftp://metalab.unc.edu/pub/Linux/apps/graphics/capture/hpscanpbm-0.3a.tar.gz>
- HP ScanJet IIc, IIcx, IIp, 3c, 4c, 4p, 5p, 5pse, plus <http://www.tummy.com/xvscan/>
- Linotype Hell Jade, Jade2  $(SANE \, umax)$
- Escáneres de mano Logitech Scanman+, Scanman 32, Scanman 256 (logiscan) <ftp://tsx-11.mit.edu/pub/linux/ALPHA/scanner/logiscan-0.0.4.tar.gz>
- Microtek ScanMaker E3, E6, II, IIXE, III y 35t ???<http://fb4-1112.uni-muenster.de/ffwd/> ???<ftp://fb4-1112.uni-muenster.de/pub/ffwd/mtekscan-0.2.tar.gz> Los escáneres E3 y E6 tienen también soporte en <http://www.tummy.com/xvscan/>
- Escáner de mano Mustek M105 (scan-driver) <ftp://tsx-11.mit.edu/pub/linux/ALPHA/scanner/scan-driver-0.1.8.tar.gz>
- Escáneres de mano Mustek HT800 Turbo, Matador 105, Matador 256 (scan-driver) <ftp://tsx-11.mit.edu/pub/linux/ALPHA/scanner/scan-driver-0.1.8.tar.gz>
- Mustek Paragon 6000CX <ftp://metalab.unc.edu/pub/Linux/apps/graphics/capture/muscan-2.0.6.taz>
- $\bullet$  Escáner de película Nikon Coolscan SCSI 35mm <ftp://metalab.unc.edu/pub/Linux/apps/graphics/capture/coolscan-0.2.tgz>
- Nikon AX-210 ( $SANE$  umax)
- Escáner de mano Pearl 256 (scan-driver) <ftp://tsx-11.mit.edu/pub/linux/ALPHA/scanner/scan-driver-0.1.8.tar.gz>
- Polaroid DMC  $(SANE\ dmc)$
- Vobis/Highscreen Scanboostar Premium (SANE umax)
- Escáner SCSI UMAX <ftp://tsx-11.mit.edu/pub/linux/ALPHA/scanner/umax-0.5.5.tar.gz>
- UMAX Vista S6, S6E, T630, Supervista S-12 (SANE umax)
- UMAX S-6E, S-6EG, S-12, S-12G  $(SANE$  umax)
- UMAX Astra 600S, 610S, 1200S, 1220S (SANE umax )
- UMAX UC 630, 840, 1200S, 1200SE (SANE umax)
- UMAX UG 80, 630  $(SANE \, unax)$
- UMAX PSD, Gemini D-16 (SANE umax)

NOTE:Los controladores del Mustek sólo funcionarán con las tarjetas interfaz GI1904. Eric Chang [eric.chang@chrysalis.org](mailto:eric.chang@chrysalis.org) ha creado un parche para usarlas con las tarjetas interfaz IF960.

### 22.2 Drivers Alpha, Beta

- Abaton Scan 300/S (SANE abaton)
- Abaton Scan 300/GS (SANE abaton)
- Agfa Focus, Focus II (SANE agfafocus)
- Agfa Focus Color, Focus Color Plus (SANE agfafocus)
- Agfa Focus Lineart (SANE agfafocus)
- Agfa Arcus II (SANE microtek)
- Agfa StudioScan II, IIsi (SANE microtek)
- Agfa SnapScan 300, 310, 600 (SANE snapscan)
- Apple Scanner, OneScanner, ColorOneScanner (SANE apple)
- Artec/Ultima AT3, AT6, AT12 (SANE artec)
- Artec A6000C+  $(SANE \; artec)$
- Canon CanoScan 300, CanoScan 600, CanoScan 2700F (SANE canon)
- Genius Colorpage-Vivid+ Puede encontrar información en <http://thor.prohosting.com/~chrordig/Primax/index.html> . El driver también puede ser encontrado aquí.
- Escáner de mano Genius GS-4000, ScanMate/32, ScanMate/GS ( $gs4500$ ) <ftp://tsx-11.mit.edu/pub/linux/ALPHA/scanner/gs4500-2.0.tar.gz>
- HP ScanJet IIc, IIp, IIcx, 3c, 4c, 3p, 4p, 5p, 6100c, 6200c (SANE hp)
- HP PhotoSmart PhotoScanner (SANE hp)
- Kodak DC210 ( $SANE$  dc210)
- Kodak DC20, DC25 ( $SANE$  dc25)
- Microtek Scanmaker E2, E3, E6, II, IIG, IIHR, IISP, III, 35t+, 600Z(S), 600G(S) (SANE microtek)
- Microtek ScanMaker E3plus, 330, 630, 636, X6 (SANE microtek2)
- $\bullet\,$  Microtek Phantom 636 (SANE microtek2)
- Mustek MFC-600S, MFC-600CD, MFC-800S (SANE mustek)
- Mustek MFS-6000CX, MFS-6000SP, MFS-8000SP, MFS-1200SP, MFS-12000CX (SANE mustek)
- Mustek SE-6000SP, SE-12000SP (SANE mustek)
- Escáner de mano Mustek HT105, M800 (scan-driver) <ftp://tsx-11.mit.edu/pub/linux/ALPHA/scanner/scan-driver-0.1.8.tar.gz>
- Nework Scanny MM100 Puede encontrar información en <http://thor.prohosting.com/~chrordig/Primax/index.html> . El driver también puede ser encontrado aquí.
- Nikon LS-20, LS-30, LS-1000 (SANE Coolscan)
- Plustek OpticPro 4830P, OpticPro 4831P, OpticPro 9630P/PL, OpticPro 600P, OpticPro FBIII, OpticPro FBIV (SANE plustek) El driver para sane puede encontrarlo en <http://www.efn.org/~rick/plustek/>
- Primax Colorado Direct 300, Colorado Direct 600/30bit, Storm Totalscan Puede encontrar información en <http://thor.prohosting.com/~chrordig/Primax/index.html> . El driver también puede ser encontrado aquí.
- Siemens S9036 (SANE agfafocus)
- Tamarack Artiscan 6000C, 8000C, 12000C (SANE tamarack)
- UMAX Vista-S8, UC-1260, Mirage IIse, PL-II (SANE umax)
- Vobis HighScan (SANE microtek2)
- Escáner de mano Voelkner Personal Scanner 64 (scan-driver) <ftp://tsx-11.mit.edu/pub/linux/ALPHA/scanner/scan-driver-0.1.8.tar.gz>
- Vuego 310S (SANE snapscan)

#### 22.3 No soportados

- Escáneres Acer. Acer no está liberando ninguna información para la programación.
- Escáner de mano Escom 256 (Primax Lector Premier 256)
- Esc´aneres de mano Genius ScanMate/256, ScanMate/Color, EasyScan
- $\bullet~$  Escáner de mano Mustek CG 8000
- Primax Colorado Direct 9600, Colorado 1200p, Colorado USB 19200 Puede encontrar información en <http://thor.prohosting.com/~chrordig/Primax/index.html>
- Escáner de mano Trust Ami Scan
- $\bullet$  Escáneres de puerto paralelo UMAX

# 23 Hardware vario

#### 23.1 Radio Amateur

Las siguientes tarjetas están soportadas:

- Cotroladores KISS basados en Terminal Node
- Tarjeta Ottawa PI
- Tarjeta Gracilis PacketTwin
- Tarjetas Other Z8530 basadas en SCC
- M´odems Baycon de puerto paralelo y serie
- Tarjetas Soundblaster
- Tarjetas de audio basadas en el chipset Crystal

## 23.2 Monitores para el Protocolo de Ahorro de Energia VESA (DPMS)

El soporte para el ahorro de energía están incluído en el núcleo. Use setterm para activar el soporte en la consola Linux, y xset para activarlo bajo las X.

## 23.3 Pantallas táctiles

 $E$ l Servidor X Metro-X soporta las siguientes pantallas táctiles:

- Pantallas t´actiles de puerto serie Carrol Touch <http://www.carrolltouch.com>
- EloGraphics
- Lucas Deeco
- MicroTouch

## 23.4 Terminales sobre puerto serie

Las viejas terminales pueden ser usadas fácilmente bajo Linux conectándolas a un puerto de serie de su sistema. Al menos las siguientes terminales están soportadas.

- $\bullet$  VT52
- VT100
- VT220
- VT320
- $\bullet$  VT420

.

### 23.5 Joysticks (Palancas)

El soporte para Joystick están en la última distribución de las XFree86  $(3.3.x)$  y en las versiones de kernel 2.1.xx y 2.2.xx. Para kernels más antiguos los enlaces de abajo le serán de utilidad.

• Controlador para Joystick

Puede encontrar información en <http://atrey.karlin.mff.cuni.cz/~vojtech/joystick> . Un servidor de archivos FTP se encuentra en <ftp://atrey.karlin.mff.cuni.cz/pub/linux/joystick>

Los joysticks actualmente soportados son:

- Joysticks Amiga en ordenadores Amiga
- CH Flightstick Pro compatibles con 2 sombreros y 2 botones
- Interfaces para joystick por puerto paralelo DirectPad Pro (<http://www.ziplabel.com/dpadpro/index.html> )
- FP Gaming Assasin 3D (<http://www.fpgaming.com/portfolio/assn3d.html> )
- Gamepads con 6 y 8 botones
- Genius Flight2000 Digital F-23 (<http://www.genius.kye.de/english/product/game.html> )
- Gravis Blackhawk Digital ([http://www.gravis.com/products/js](http://www.gravis.com/products/js_blackhawkdigital.html) blackhawkdigital.html )
- Gravis GamePad Pro ([http://www.gravis.com/products/gp](http://www.gravis.com/products/gp_gamepadpro.html) gamepadpro.html )
- Gravis Xterminator GamePad (<http://www.gravis.com/products/xterminator.html> )
- Logitech CyberMan 2 (<http://www.cyberman2.de> )
- Logitech ThunderPad Digital (<http://www.logitech.ch/Game+Controllers/ThunderPadDigital.html>  $\lambda$
- Logitech WingMan Extreme Digital (http://www.logitech.ch/Game+Controllers/WingManExtremeDigital.htm  $\lambda$
- MadCatz Panther (<http://www.fpgaming.com/portfolio/panther.html>)
- MadCatz Panther XL (<http://www.fpgaming.com/portfolio/panthxl.html>)
- Microsoft SideWinder 3D Pro (http://www.eu.microsoft.com/products/hardware/sidewinder/3Dpro/default )
- Microsoft SideWinder Force Feedback Pro (http://www.eu.microsoft.com/products/hardware/sidewinder/for )
- Microsoft SideWinder GamePad (http://www.eu.microsoft.com/products/hardware/sidewinder/gamepad/def )
- Microsoft SideWinder Precision Prohttp://www.eu.microsoft.com/products/hardware/sidewinder/precision )
- Multisystem joysticks (Atari, Amiga, Commodore, Amstrad)
- Multisystem joysticks usando la interfaz 0.8.0.2 hw
- Nintendo Entertainment System (and clone SVI, Pegasus ...) gamepads
- PDPI Lightning L4 gamecard (<http://www.pdpi.net> )
- Sega Genesis (MegaDrive) gamepads
- Sega Master System gamepads
- Sega Saturn gamepads
- Interface para joystick de puerto paralelo SNESKey
- Sony PlayStation gamepads
- Joysticks estándar con 2, 3 o 4 ejes, y hasta 4 botones
- Super Nintendo Entertainment System gamepads
- ThrustMaster FCS compatibles con sombrero adicional
- ThrustMaster Millenium 3D Inceptor (<http://www.thrustmaster.com/products/millennium.htm> )
- ThrustMaster Rage 3D (<http://www.thrustmaster.com/products/rage3d.htm> )
- Interface para joystick de puerto paralelo TurboGraFX (<http://www2.burg-halle.de/~schwenke/parport.html> )

# 23.6 Tarjetas para la captura de video / Frame Grabbers / Sintonizadores de TV

Hay varios programas disponibles que soportan sintonizadoras de TV. Estons son:

- BTTV <http://www.thp.Uni-Koeln.DE/~rjkm/linux/bttv.html>
- Xawtv
- Xtvscreen

Todas las tarjetas con Bt848/Bt848a/Bt849/Bt878/Bt879 con entradas normales de Compuesto/S-VHS están soportadas. El soporte de Teletexto e Intercast (solo PAL) via VBI se obtiene decodificando por software.

- Adlink 7200 Digital I/O <ftp://metalab.unc.edu/pub/Linux/science/lab/adl7200-0.60.tar.gz>
- Adlink 7300A Digital I/O <ftp://ftp.systemy.it/pub/develop/adl7300-0.04.tar.gz>
- Kit de Video Conferencia CMOS. La tarjeta capturadora tiene un chipset Bt849. Viene con una cámara CCD.
- Data Translation DT2803
- Data Translation DT2851 Frame Grabber <ftp://metalab.unc.edu/pub/Linux/apps/video/dt2851-2.01.tar.gz>
- Data Translation DT3155 <http://krusty.eecs.umich.edu/people/ncowan/linux/welcome.html>
- Diamond DTV2000 (based on Bt848)
- Dipix XPG1000/FPG/PPMAPA (based on TI C40 DSP). La mayoría de las tarjetas complementarias están soportadas. <http://www.thp.Uni-Koeln.DE/~rjkm/linux/bttv.html> o en http://www.atlantek.com.au/USERS/wes/linu . El driver puede ser encontrado en <ftp://ftp.atlantek.com.au/pub/ldipix>
- Epix SVM
- Epix Silicon Video MUX series of video frame grabbing boards <http://www.ssc.com/lj/issue13/npc13c.html>
- FAST Screen Machine II <ftp://metalab.unc.edu/pub/Linux/apps/video/ScreenMachineII.2.0.tgz>
- Hauppage Wincast TV PCI (based on Bt848) <http://www.thp.Uni-Koeln.DE/~rjkm/linux/bttv.html>
- Imaging Technology ITI/IC-PCI <ftp://ftp.gom-online.de/pub/IC-PCI/icpci-0.3.2.tar.gz>
- ImageNation Cortex I <ftp://metalab.unc.edu/pub/Linux/apps/video/cortex.drv.1.1.tgz>
- ImageNation CX100 <ftp://metalab.unc.edu/pub/Linux/apps/video/cxdrv-0.86.tar.gz>
- ImageNation PX500 <ftp://ftp.systemy.it/pub/develop>
- ImageNation PXC200 <ftp://ftp.systemy.it/pub/develop>
- Imaging Technology Inc. IC-PCI frame grabber board <ftp://gandalf.expmech.ing.tu-bs.de/pub/driver/icpci-0.2.0.tar.gz>
- Matrix Vision MV-Delta <http://www.matrix-vision.de/>
- Matrox Meteor <ftp://metalab.unc.edu/pub/Linux/apps/video/meteor-1.4a.tgz>
- Matrox PIP-1024 [http://www.powerup.com.au/~sobeyp/pip](http://www.powerup.com.au/~sobeyp/pip_tar.gz) tar.gz
- MaxiTV/PCI (based on ZR36120) <ftp://metalab.unc.edu/pub/Linux/kernel/misc-cards/zr36120-971127.tgz>
- Miro PCTV (based on Bt848) <http://www.thp.Uni-Koeln.DE/~rjkm/linux/bttv.html>
- MuTech MV1000 PCI <ftp://metalab.unc.edu/pub/Linux/apps/video/mv1000drv-0.33.tgz>
- MuTech MV200 [http://www.powerup.com.au/~sobeyp/mu](http://www.powerup.com.au/~sobeyp/mu_tar.gz)\_tar.gz
- Philips PCA10TV (not in production anymore) <ftp://ftp.il.ft.hse.nl/pub/tv1000/pctv1000.02.tgz>
- Pinnacle PCTV (based on Bt848)
- Pro Movie Studio <ftp://metalab.unc.edu/pub/Linux/apps/video/PMS-grabber.3.0.tgz>
- Quanta WinVision B&W video capture card <ftp://metalab.unc.edu/pub/Linux/apps/video/fgrabber-1.0.tgz>
- Quickcam <ftp://metalab.unc.edu/pub/Linux/apps/video/qcam-0.7c-5.tar.gz>
- Nomadic Technologies Sensus 700 <http://www.robots.com/> for common information. Alas, Nomadic Technologies has removed the page about the Sensus 700.
- Smart Video Recoder III (basada en Bt848) <http://www.thp.Uni-Koeln.DE/~rjkm/linux/bttv.html>
- STB TV PCI Television Tuner (basada en Bt848) <http://www.thp.Uni-Koeln.DE/~rjkm/linux/bttv.html>
- Tekram C210 (based on ZR36120) <ftp://metalab.unc.edu/pub/Linux/kernel/misc-cards/zr36120-971127.tgz>
- Video Blaster, Rombo Media Pro+ [ftp://metalab.unc.edu/pub/Linux/apps/video/vid](ftp://metalab.unc.edu/pub/Linux/apps/video/vid_src-0.7.tgz) src-0.7.tgz
- VT1500 TV cards <ftp://metalab.unc.edu/pub/Linux/apps/video/vt1500-1.0.9.tar.gz>

#### 23.7 Cámaras Digitales

Actualemente hay cinco programas que pueden ser usados con camaras digitales.

- Camediaplay (<http://www.itojun.org/itojun.html> ) Puede bajárselo de <ftp://ftp.itojun.org/pub/digicam/C-400L/unix/>
- Photopc (<http://www.average.org/digicam/>) Puede bajárselo de <ftp://ftp.average.org/pub/photopc/>
- Qvplay (<http://www.asahi-net.or.jp/~XG2K-HYS/index-e.html> ) Puede bajárselo de <http://www.asahi-net.or.jp/~XG2K-HYS/qvplay-0.93.tar.gz>
- JCAM, una aplicación Java que permite a los usuarios de cámaras digitales acceder y descargar las fotos de un gran variedad de c´amaras digitales populares (<http://www.jcam.com> ) Puede bajárselo de <http://www.jcam.com/jcam/download.shtml>
- gPhoto (<http://www.gphoto.org> ) Puede bajárselo de <http://www.gphoto.org/download.php3>

Photopc puede ser ampliado con un frontend gráfico basado en Tk. Puede encontrarlo en <http://www.mediacity.com/~pwhite/Phototk/phototk.html> . También Qvplay puede ser ampliado con un frontend gr´afico basado en tk, que puede encontrar en <http://www.bekkoame.or.jp/~tormato/pub/qvplaytk-0.73c.tar.gz>

#### 23.7.1 Soportadas

- $\bullet$  Línea de cámaras Agfa ePhoto (photopc, camediaplay, JCAM) <http://www.agfahome.com/ephoto/>
- Apple QuickTake 200 ( $JCAM$ )
- Casio QV10, QV-10A, QV-11, QV-30, QV-70, QV-100, QV-200, QV-300, QV-700, QV-770 (qvplay) [http://www.casio.com/digitalimaging/digital-results.cfm?ObjectGroup](http://www.casio.com/digitalimaging/digital-results.cfm?ObjectGroup_ID=171) ID=171
- Casio QV-10A, QV-11, QV-30, QV-70, QV-100, QV-300, QV-700, QV-770 (JCAM )
- Chinon ES-1000 (same hardware, protocol and image format as Kodak DC20) (*JCAM*) <http://www.planet-interkom.de/oliver.hartmann/dc20secr.htm>
- Epson "Colorio Photo" CP-100 (PhotoPC) (photopc, camediaplay) [http://www.epson.com/cam](http://www.epson.com/cam_scan/)\_scan/
- Epson "Colorio Photo" CP-200 (PhotoPC 500) (photopc, camediaplay, JCAM ) [http://www.epson.com/cam](http://www.epson.com/cam_scan/)\_scan/
- Epson "Colorio Photo" CP-200 (PhotoPC 550) (JCAM )
- Epson "Colorio Photo" CP-500 (PhotoPC 600) (photopc, camediaplay, JCAM) [http://www.epson.com/cam](http://www.epson.com/cam_scan/)\_scan/
- Epson "Colorio Photo" CP-500 (PhotoPC 700) (JCAM )
- Epson PhotoPC 550 (photopc, camediaplay) [http://www.epson.com/cam](http://www.epson.com/cam_scan/)\_scan/
- Fuji DS-7, DX-5 (DS-10), DX-7 (DS-20), DX-9 (DS-30), DS-300, MX-700 (JCAM )
- HP Photo Smart Digital Camera (Some people say it is supported, others say it isn't !!??)
- Kodak DC-20, DC-25, DC-200/210 (*JCAM*) <http://www.planet-interkom.de/oliver.hartmann/dc20secr.htm>
- Olympus C-300L, C-320L, C-420L, C-800L, C-840L, C-1000L, C-1400L (JCAM ) <http://www.olympusamerica.com/digital/dhome.html>
- Olympus "Camedia" C-400L (D-200L) (photopc, camediaplay, JCAM)) <http://www.olympusamerica.com/digital/dhome.html>
- Olympus "Camedia" C-820L (D-320L) (photopc, camediaplay, JCAM )) <http://www.olympusamerica.com/digital/dhome.html>
- Olympus C2000Z (*photocd*)
- Sanyo VPC-G200/G200EX (photopc, camediaplay) [http://www.sanyo.co.jp/AV/CEmedia](http://www.sanyo.co.jp/AV/CEmedia_e/products/digicam/digicam.html) e/products/digicam/digicam.html
- Sanyo DSC-V1 (VPC-G200E) (photopc, camediaplay) [http://www.sanyo.co.jp/AV/CEmedia](http://www.sanyo.co.jp/AV/CEmedia_e/products/digicam/digicam.html) e/products/digicam/digicam.html
- Sanyo DSC-X1 (VPC-X300)  $(JCAM)$
- Sanyo DSC-X300 (*photopc, camediaplay*) [http://www.sanyo.co.jp/AV/CEmedia](http://www.sanyo.co.jp/AV/CEmedia_e/products/digicam/digicam.html) e/products/digicam/digicam.html
- Nikon Coolpix 600/900 (la Coolpix 600 no ha sido probada) (photopc) <http://www.nikonusa.com/products/products.taf?id=128> and http://www.nikonusa.com/products/produ
- Sierra Imaging SD640 (*photopc*) <http://www.sierraimaging.com/support/supchimgex.html>
- Toshiba PDR-2 (no seguro: *photopc*) <http://www.toshiba.com/taisisd/dsc/indexj.htm>

#### 23.7.2 No soportadas

- Casio QV-120, QV-5000SX, QV-7000SX
- Kodak DC40, DC50, DC120

## 23.8 SAIs

Hay otros SAIs soportados, lea el UPS HOWTO

- APC SmartUPS <http://www.dyer.vanderbilt.edu/server/apcupsd>
- APC-BackUPS 400/600, APC-SmartUPS SU700/1400RM <http://www.dyer.vanderbilt.edu/server/apcupsd>

• Fenton PowerPal

<ftp://megatec.com.tw/Rups2/UNIX/v3.0.1> para bajárselo junto con los manuales. La página Web con información se encuentra en <http://www.fentonups.com/index2.htm>

### • Fenton Tele-UPS

 $ftp://megatec.com.tw/Rups2/UNIX/v3.0.1$  para bajárselo junto con los manuales. La página Web con información se encuentra en <http://www.fentonups.com/index2.htm>

### • Fenton PowerOn

<ftp://megatec.com.tw/Rups2/UNIX/v3.0.1> para bajárselo junto con los manuales. La página Web con información se encuentra en <http://www.fentonups.com/index2.htm>

- UPS's con monitoreo de puerto RS-232 (genpower package) <ftp://metalab.unc.edu/pub/Linux/system/ups/genpower-1.0.1.tgz>
- MGE UPS's <http://www.mgeups.com/download/softlib.htm> and http://www.mgeups.com/download/software/linux/up
- Un demonio para apagar y encender ordenadores conectados a SAIs. Es compatible con redes y permite modos cliente y servidor <ftp://metalab.unc.edu/pub/Linux/system/ups/powerd-2.0.tar.gz>

## 23.9 Tarjetas Multifución

• Tarjeta de sonido y SCSI Pro Audio Spectrum 16

## 23.10 Adquisición de datos

En el sitio dedicado al Proyecto de Linux Lab se encuentra una colección de controladores relacionados con la entrada de datos, manteniendo algunas listas de correo dedicadas a ello. No tengo experiencia con la adquisición de datos, así que por favor mire en este sitio para más detalles.

- Proyecto Linux Lab <http://www.llp.fu-berlin.de/>
- CED 1401
- DBCC CAMAC
- Tarjetas IEEE-488 (GPIB, HPIB)
- Keithley DAS-1200
- National Instruments AT-MIO-16F / Lab-PC+
- $\bullet$  Dispositivos analógicos RTI-800/815 ADC/DAC contacte con Paul Gortmaker <[gpg109@anu.edu.au](mailto:gpg109@anu.edu.au) >

## 23.11 Interfaces de tiempo tipo Watchdog

• Berkshire Products PC Watchdog Card (Tarjetas ISA rev. A y C) Chequee <ftp://ftp.bitgate.com/pub/bitgate/pcwd> para el programa PC Watchdog. Un driver está inclido en los kernel recientes. Más información de este producto puede ser encontrado en <http://www.berkprod.com/wdog.htm>

- ICS WDT500-P <http://www.indcompsrc.com/products/data/html/wdt500-p.html>
- ICS WDT501-P (con y sin tacómetro de ventilador) <http://www.indcompsrc.com/products/data/html/wdt500-p.html>
- Outsource Engineering & Manufacturing Inc. Basic Watchdog Timer Board (ISA) Encontrará információn en <http://www.ctec.net/basicwdt>. Los drivers actualmente funcionan en los kernels 2.0.29, 2.0.33 y 2.0.36

### 23.12 Varios

- Mattel Powerglove
- Tarjeta de radio AIMS Labs RadioTrack FM <ftp://metalab.unc.edu/pub/Linux/apps/sound/radio/radiotrack-1.1.tgz>
- Tarjeta Reveal FM Radio <ftp://magoo.uwsuper.edu/docs/radio.html>
- Tarjetas de Videotext <ftp://metalab.unc.edu/pub/Linux/apps/video/videoteXt-0.6.tar.gz>

# 24 Fuentes de información relacionadas

- Cameron Spitzer's hardware FAQ archive (??) <ftp://ftp.rahul.net/pub/cameron/PC-info/> +
- Guide to Computer Vendors <http://guide.sbanetweb.com/>
- System Optimization Information <http://www.dfw.net/~sdw/>

# 25 Reconocimientos

Gracias a todos los autores y colaboradores de otros COMOs, muchas cosas que aquí se muestran han sido robadas desvergonzadamente de sus trabajos; a FRiC, Zane Healy y Ed Carp, los autores originales de este COMO; y a todos aquellos que han enviado correcciones y contribuciones. Un agradecimiento especial a Eric Boerner y a lilo (la persona, no el programa) por sus sensatos chequeos. Y gracias a Dan Quinlan por la conversión original a SGML.

# 26 Apendice A. Tarjetas S3 soportadas por las XFree86 3.3.x.

NOTE: para los chipset ViRGE/VX,DX,GX,GX2 necesita las XFree86 3.3.1 o posterior. Debería usar el servidor XF86<sub>-SVGA</sub>.

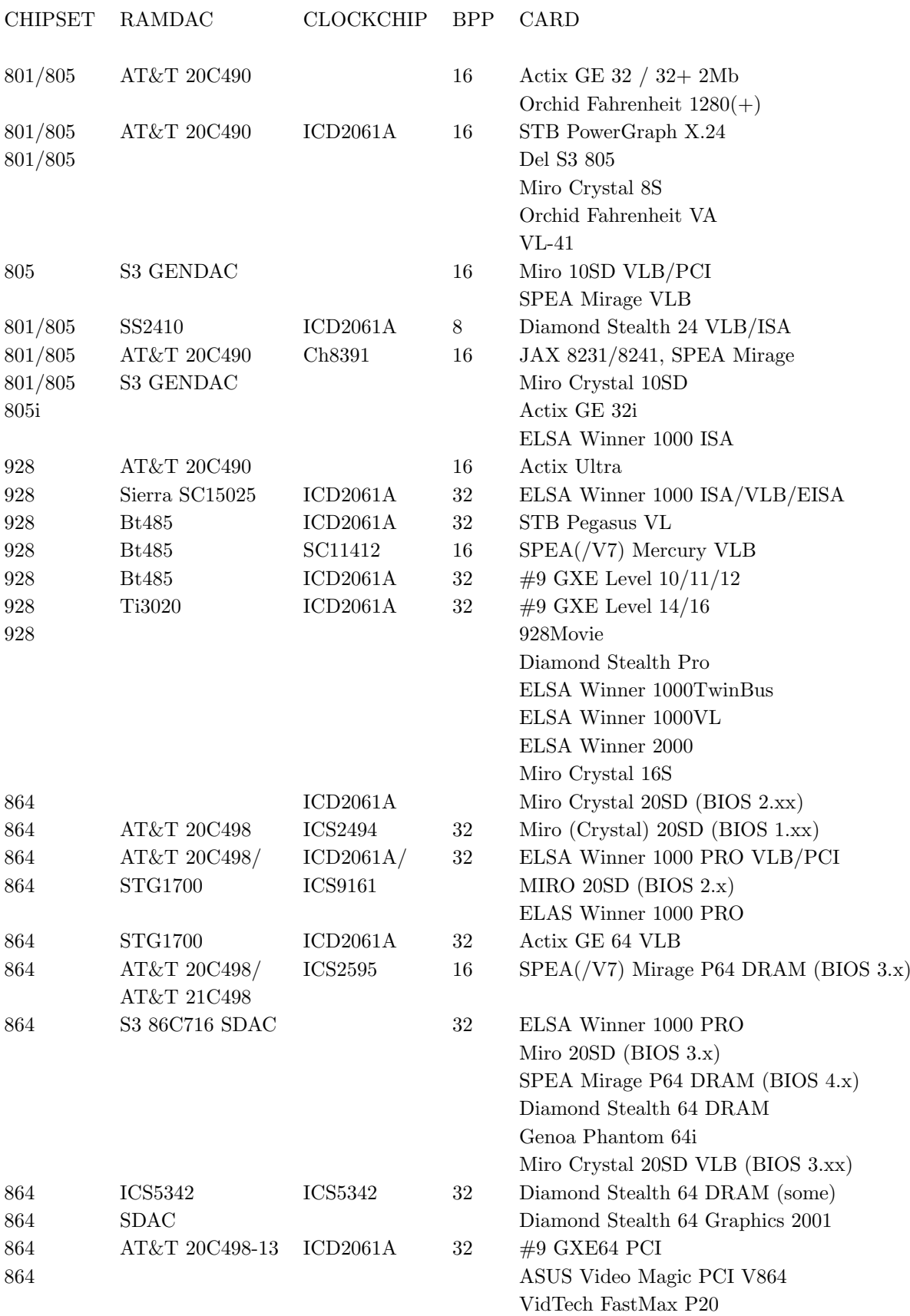

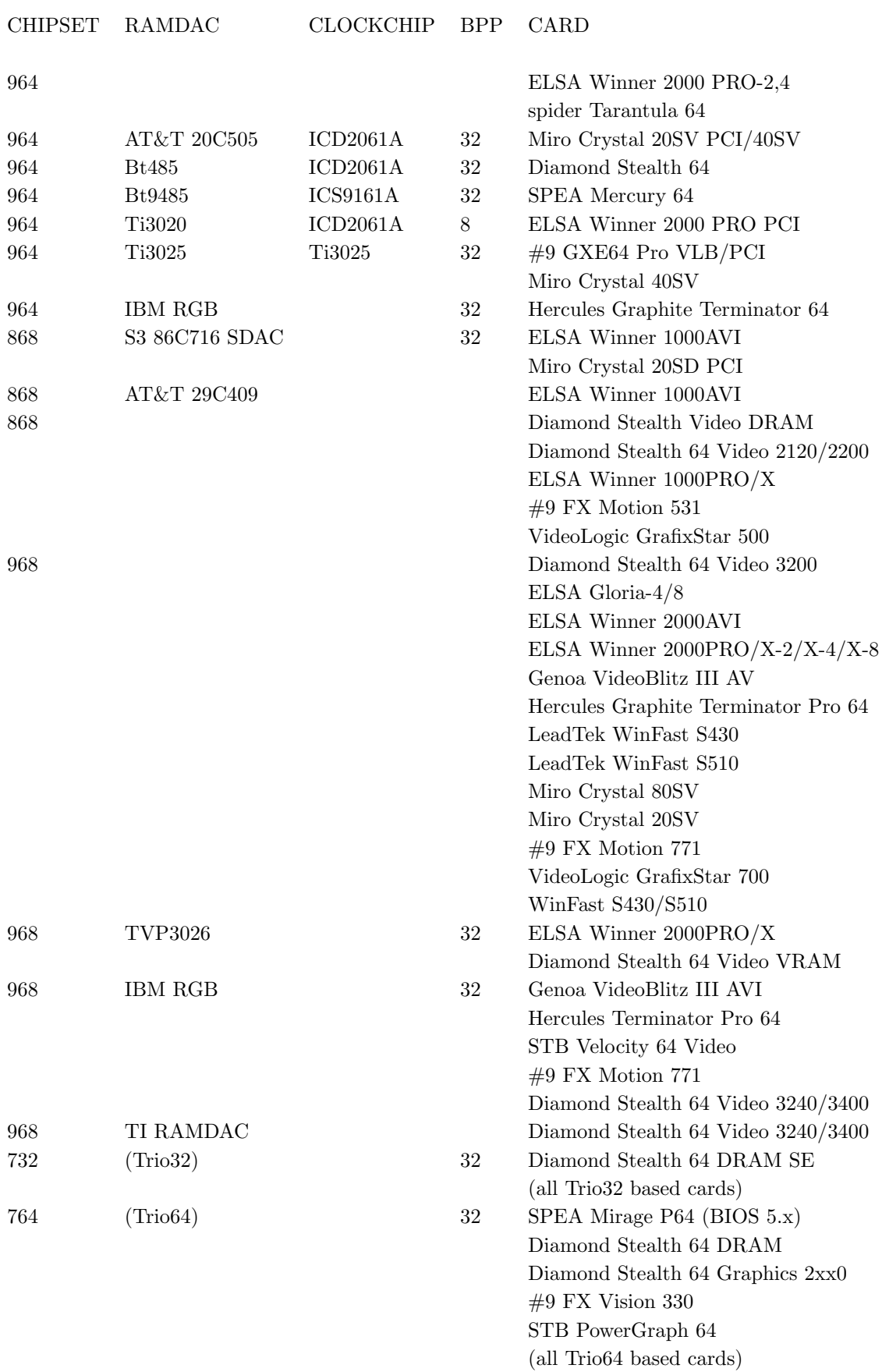

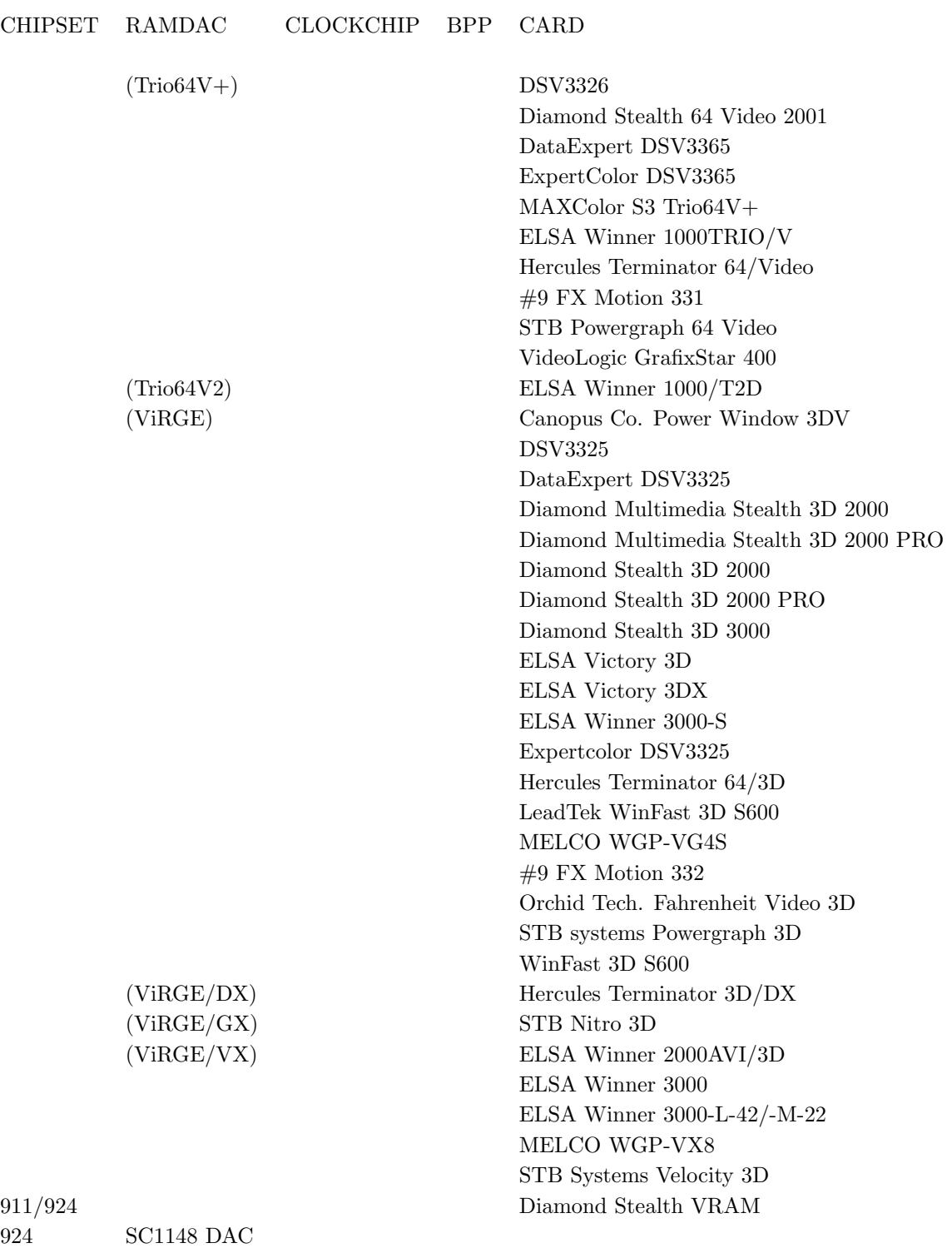

# 27 Apéndice B. Tarjetas PCMCIA soportadas

Estas tarjetas están soportadas por el paquete PCMCIA de David Hinds y esta lista es recogida de su página web (<http://hyper.stanford.edu/HyperNews/get/pcmcia/home.html> ).

Las tarjetas CardBus están listadas al final de cada sección. Actualmente, los drivers de todas las CardBus deberán ser considerados como experimentales. Cuidado con algunas tarjetas de 16-bit y algunas versiones CardBus ya que tienen nombres muy similares. Si la versión de CardBus no están específicamente listada como soportada aquí, no espere que funcionen.

## 27.1 Tarjetas Ethernet

- Tarjetas SMC, Megahertz y Ositech que usan el driver smc91c92 cs
- Tarjetas 3Com and Farallon que usan el driver 3c589 cs
- Tarjetas Fujitsu, TDK, RATOC, CONTEC, Eagle y Nextcom que usan el driver fmvj18x cs

Las demás tarjetas usan el driver pcnet cs. Otras tarjetas compatibles NE2000 que no están en la lista funcionarán con pcnet\_cs.

- 3Com 3c589, 3c589B, 3c589C, 3c589D (3c589<sub>cs</sub>)
- 3Com Megahertz 3CCE589E, 3CXE589D, 3CXE589EC (3c589 cs)
- Accton EN2212, EN2216 EtherCard (pcnet\_cs)
- Accton SOHO BASIC EN220 (pcnet\_cs)
- Addtron Ethernet (pcnet\_cs)
- AIBrain EPCM-T (pcnet\_cs)
- Allied Telesis CentreCOM CE6001, LA-PCM, LA-PCM V2 (pcnet\_cs)
- AmbiCom AMB8002, AMB8002T (pcnet\_cs)
- AnyCom ECO Ethernet (pcnet\_cs)
- $\bullet\,$  Apollo RE450CT (pcnet\_cs)
- Argosy  $EN210$  (pcnet\_cs)
- Asante FriendlyNet (pcnet cs) (las nuevas parecen que no funcionan!!)
- AST 1082 Ethernet (pcnet\_cs)
- Billionton LNT-10TB, LNT-10TN (pcnet\_cs)
- Califormia Access LAN Adapter
- $\bullet$  CeLAN EPCMCIA (pcnet\_cs)
- CNet CN30BC, CN40BC Ethernet (pcnet\_cs)
- Compaq Ethernet Adapter (xirc2ps\_cs)
- Compex/ReadyLINK Ethernet Combo (pcnet\_cs)
- Compex Linkport Ethernet (pcnet\_cs)
- COMPU-SHACK BASEline Ethernet (pcnet\_cs)
- Connectware LANdingGear Adapter (pcnet\_cs)
- Corega Ether PCC-T, PCM-T (pcnet\_cs)
- $CyQ've ELA-010 10baseT (penet_css)$
- CONTEC C-NET $(PC)C$  (fmvj18x\_cs)
- Danpex EN-6200P2 Ethernet (pcnet\_cs)
- Datatrek NetCard (pcnet\_cs)
- Dayna Communications CommuniCard E (pcnet\_cs)
- Digital DEPCM-AA, PCP78-AC Ethernet (pcnet\_cs)
- Digital EtherWORKS Turbo Ethernet (pcnet\_cs)
- D-Link DE-650, DE-660 (pcnet\_cs)
- DynaLink L10C Ethernet (pcnet\_cs)
- Eagle NE200 Ethernet  $(fmv)18x_c$ s)
- Edimax Technology Ethernet Combo (pcnet\_cs)
- EFA InfoExpress 205, 207 Combo (pcnet\_cs)
- Eiger Labs EPX-ET10T2 Combo (pcnet\_cs)
- Eiger Labs EPX-10BT, EPX-ET 10BT EPX-ET 10TZ (fmvj18x cs)
- ELECOM Laneed LD-CDWA, LD-CDX, LD-CDNIA, LD-CDY, LD-CDF (pcnet\_cs)
- $EP-210$  Ethernet (pcnet\_cs)
- $\bullet$  Epson Ethernet (pcnet\_cs)
- EtherPRIME Ethernet (pcnet\_cs)
- Explorer NE-10000 Ethernet (pcnet\_cs)
- EZLink 4109 Ethernet (pcnet\_cs)
- Farallon Etherwave, EtherMac (3c589\_cs)
- Fiberline FL-4680 (pcnet\_cs)
- Fujitsu FMV-J181, FMV-J182, FMV-J182A, FMV-J183 (fmvj18x cs)
- Fujitsu Towa LA501, FMV-1080, FM50N-183 (fmvj18x cs)
- Gateway 2000 Ethernet (pcnet\_cs)
- Genius ME3000II Ethernet (pcnet\_cs)
- Grey Cell Ethernet (pcnet\_cs)
- GVC NIC-2000P Ethernet Combo (pcnet\_cs)
- Hitachi HT-4840-11 EtherCard (fmvj18x\_cs)
- Hypertec HyperNet (pcnet\_cs)
- IBM CreditCard Ethernet Adapter (pcnet\_cs)
- IC-Card Ethernet (pcnet\_cs)
- Infotel IN650 $ct$  Ethernet (pcnet\_cs)
- I-O Data PCLA/T, PCLA/TE (pcnet\_cs)
- Katron PE-520 Ethernet (pcnet\_cs)
- KingMax Technology EN10-T2 Ethernet (pcnet\_cs)
- Kingston KNE-PCM/M, KNE-PC2, KNE-PC2T (pcnet\_cs)
- KTI PE-520 Plus (pcnet\_cs)
- LANEED LD-CDW Ethernet (pcnet\_cs)
- LanPro EP4000A (pcnet\_cs)
- Lantech Ethernet (pcnet\_cs)
- $\bullet$  Level One EPC-0100TB (pcnet\_cs)
- Linksys EtherCard (pcnet\_cs)
- Logitec LPM-LN10T, LPM-LN10BA, LPM-LN20T Ethernet (pcnet\_cs)
- Longshine ShineNet LCS-8534TB Ethernet (pcnet\_cs)
- Macnica ME-1 Ethernet (pcnet\_cs)
- Maxtech PCN2000 Ethernet (pcnet\_cs)
- Megahertz XJ10BT, XJ10BC, CC10BT Ethernet (smc91c92 cs)
- Melco LPC-TJ, LPC-TS, LPC-T, LPC2-T (pcnet\_cs)
- Microdyne NE4200 Ethernet (pcnet\_cs)
- Midori LANNER LT-PCMT (pcnet\_cs)
- Micronet Etherfast Adapter (pcnet\_cs)
- NDC Instant-Link (pcnet\_cs)
- Network General "Sniffer" (pcnet\_cs)
- New Media EtherLAN (nmclan\_cs)
- New Media LanSurfer (pcnet\_cs)
- New Media LiveWire (NOT the LiveWire+) (nmclan\_cs)
- New Media BASICS Ethernet (smc91c92\_cs)
- NextCom  $NC5310$  (fmvj18x\_cs)
- Novell/National NE4100 InfoMover (pcnet\_cs)
- Ositech Four of Diamonds (smc91c92\_cs)
- OvisLink Ethernet (pcnet\_cs)
- Panasonic CF-VEL211P-B (pcnet\_cs)
- Planet SmartCom 2000, 3500, ENW-3501-T, ENW-3502-T (pcnet\_cs)
- Pretec Ethernet (pcnet\_cs)
- PreMax PE-200 Ethernet (pcnet\_cs)
- Proteon Ethernet (pcnet\_cs)
- Ratoc REX-9822, REX-5588A/W, REX-R280  $(fmvj18x.cs)$
- Relia RE2408T Ethernet (pcnet\_cs)
- Reliasys 2400A Ethernet (pcnet\_cs)
- RPTI EP400, EP401 Ethernet (pcnet\_cs)
- SCM Ethernet (pcnet\_cs)
- Sky Link Express (pcnet\_cs)
- SMC 8020BT EtherEZ (not the EliteCard) (smc91c92\_cs)
- SMC 8022 EZCard-10 (pcnet\_cs)
- Socket Communications EA LAN Adapter (pcnet\_cs)
- Socket Communications LPE Low Power Ethernet (pcnet\_cs)
- SOHOware Ethernet (pcnet\_cs)
- SuperSocket RE450T (pcnet\_cs)
- Surecom Ethernet (pcnet\_cs)
- SVEC PN605C (pcnet\_cs)
- TDK LAC-CD02x, LAK-CD021, LAK-CD022A, LAK-CD021AX, LAK-CD021BX (fmvj18x cs)
- Thomas-Conrad Ethernet (pcnet\_cs)
- Trust Ethernet Combo (pcnet\_cs)
- UNEX NexNIC MA010 (pcnet\_cs)
- Volktek NPL-402CT Ethernet (pcnet\_cs)
- Xircom CreditCard CE2 (xirc2ps\_cs)

## 27.2 Adaptadores de Fast Ethernet (10/100baseT)

Los drivers epic cb y tulip cb son experimentales y necesitan un kernel 2.2.x o posterior

- 3Com 3c574TX, 3CCFE574BT (3c574\_cs)
- 3Com 3c575TX, 3CCFE575BT, 3CXFE575BT CardBus (3c575 cb, problema de rendimiento)
- Abocom LinkMate FE1000 (pcnet\_cs)
- Accton Fast EtherCard-16 (xirc2ps\_cs)
- Accton EN2220 CardBus (tulip\_cb)
- Allied Telesyn AT-2800 (tulip\_cb)
- AmbiCom AMB8100 (tulip\_cb)
- AnyCom ECO Ethernet  $10/100$  (pcnet\_cs)
- Apollo Fast Ethernet (pcnet\_cs)
- Argosy EN220 ( $\text{smc91c92.cs}$ )
- Compaq Netelligent  $10/100$  (xirc2ps\_cs)
- Compex Linkport TX (tulip\_cb)
- COMPU-SHACK FASTline  $10/100$  (pcnet\_cs)
- Corega FastEther PCC-TX (pcnet\_cs)
- $\bullet$  D-Link DFE-650 (pcnet\_cs)
- D-Link DFE-660TX (tulip\_cb)
- Dynalink L100C (smc91c92\_cs)
- EXP ThinLan  $100$  (pcnet\_cs)
- Fiberline Fast Ethernet (pcnet\_cs)
- Hamlet FE1000  $10/100$  (pcnet\_cs)
- Intel EtherExpress PRO/100 (xirc2ps\_cs, 16-bit NO 32-bit)
- IO DATA PCET/TX (pcnet\_cs)
- Kingston KNE-CB4TX (tulip\_cb)
- KTI KF-C16 (pcnet\_cs)
- Laneed LD-10/100CD (pcnet\_cs)
- Lantech FastNet/TX (smc91c92\_cs)
- $\bullet$  LevelOne FPC-0100TX (pcnet\_cs)
- LevelOne FPC-0101TX 10/100Mbps CardBus (tulip cb)
- Linksys PCMPC100 EtherFast 10/100 (pcnet\_cs)
- Linksys PCMPC200 EtherFast CardBus (tulip cb)
- Logitec LPM-LN100TX (pcnet\_cs)
- Melco LPC2-TX (pcnet\_cs)
- Melco/SMC LPC-TX (smc91c92\_cs)
- Microcom TravelCard  $10/100$  (pcnet\_cs)
- Micronet EtherFast Adapter (pcnet\_cs)
- NetGear FA410TXC (pcnet\_cs)
- Ositech Seven of Diamonds (smc91c92\_cs)
- Ositech Seven of Spades CardBus (epic cb)
- Planet FNW-3600T (pcnet\_cs)
- SMC EZ CardBus  $10/100$  Ethernet (tulip\_cb)
- SVEC FD606  $10/100$  Ethernet (tulip\_cb)
- TDK NetworkFlyer LAK-CB100X, LAK-CB100AX CardBus (tulip\_cb)
- Toshiba IPC5008A, Advanced Network 10/100 (xirc2ps cs)
- UMAX Technologies UMAX250 (tulip\_cb)
- WiseCom WC-PC400 (smc91c92\_cs)
- Xircom CBEII-10/100 (tulip\_cb)
- Xircom CreditCard CE3 (xirc2ps cs, new cards may not work !!)

## 27.3 Adaptadores Token-ring

Debiera tener al menos el núcleo 1.3.72

- 3Com 3c389 Tokenlink Velocity (ibmtr\_cs)
- 3Com 3c689 TokenLink III (ibmtr\_cs)
- IBM Token ring Adapter (ibmtr\_cs)
- IBM Turbo  $16/4$  Token Ring (ibmtr\_cs)

### 27.4 Adaptadores de red inalámbricos

- Adaptador de red inal´ambrico Aironet PC4500, PC4800 (airco cs) (Ben Reed [breed@almaden.ibm.com](mailto:breed@almaden.ibm.com) )
- AT&T / NCR / Lucent WaveLAN version 2.0 (wavelan\_cs)
- DEC RoamAbout/DS (wavelan\_cs)
- Harris PRISM/AM79C930 IEEE 802.11 wireless LAN <http://www.absoval.com/linux-wlan> (Mark Mathews [mark@absoval.com](mailto:mark@absoval.com) )
- Adaptador de red inalámbrico Lucent WaveLAN/IEEE (wavelan2\_cs) (Lucent Technologies [betasupport@wavelan.com](mailto:betasupport@wavelan.com) )
- Raylink Wireless Network <http://world.std.com/~corey/raylink.html> (Corey Thomas [corey@world.std.com](mailto:corey@world.std.com) )
- Adaptador de red inalámbrico WaveLAN/IEEE <http://www.fasta.fh-dortmund.de/users/andy/wvlan> (Andreas Neuhaus [andy@fasta.fh-dortmund.de](mailto:andy@fasta.fh-dortmund.de) )
- Xircom CreditCard Netwave (netwave\_cs)
## 27.5 RDSI

- Adaptador RDSI Elsa MicroLink (elsa cs) (Klaus Lichtenwalder [Klaus.Lichtenwalder@WebForum.DE](mailto:Klaus.Lichtenwalder@WebForum.DE) )
- Adaptador RDSI MPS ISLINEnote (mpsuni cs) (Detlef Glaschick [glaschick@mps-software.de](mailto:glaschick@mps-software.de) )
- Adaptador RDSI Sedlbauer Speed Star (sedl cs) (Marcus Niemann [niemann@www-bib.fh-bielefeld.de](mailto:niemann@www-bib.fh-bielefeld.de) )
- Adaptador RDSI Teles (teles cs) (Christof Petig [ea0141@uni-wuppertal.de](mailto:ea0141@uni-wuppertal.de) )

## 27.6 Tarjetas de serie y módems

Virtualmente todas las tarjetas módem, tajetas de puerto de serie simples, y módems de móviles deberían funcionar. También los módem RDSI que emulan una UART estándar están soportados.

- Advantech COMpad-32/85 dual serial (serial cs)
- Argosy dual serial (serial\_cs)
- Black Box I114A RS-422/485 (serial\_cs)
- National Instruments PCMCIA-232, PCMCIA-232/2, PCMCIA-232/4 (serial cs)
- National Instruments PCMCIA-485, PCMCIA-485/2 (serial\_cs)
- Omega Engineering QSP-100 (serial\_cs)
- Quatech, IOTech dual RS-232 (serial cs)
- Quatech quad RS-232 card (serial\_cs)
- Socket Communications dual RS-232 (serial cs)
- Trimble Mobile GPS (serial\_cs)

### 27.7 Tarjetas de memoria

Todas las tarjetas SRAM deberían funcionar. Las tarjetas que no están soportadas pueden ser leídas pero no escritas.

- Epson 2MB SRAM
- IBM 8MB Flash (memory\_cs)
- Intel Series 2, Series 2+ and Value Series 100 Flash (memory\_cs)
- Maxtor MobileMax 16MB Flash (memory\_cs)
- New Media SRAM
- RATOC SmartMedia Adapter (memory\_cs)
- TDK Flash Memory SFM20W/C 20MB (memory cs)

### 27.8 Adaptadores SCSI

Sea cauto. Muchos vendedores, particularmente los de CD-ROM, parece que cambian el chip controlador. Generalmente usan un código de producto diferente, pero no siempre: las antiguas tarjetas (y soportadas) New Media Bus Toaster no se distinguen fácilmente de las actuales tarjetes (no soportadas) Bus Toaster cards.

- Adaptec APA-1450A, APA-1460, APA-1460A/B/C/D SlimSCSI (aha $152x$ -cs)
- Adaptec SlimSCSI 1480 Cardbus (apa1480 cb, experimental, require un núcleo  $2.2.2$ .x o posterior)
- Digital SCSI II adapter
- Eiger Labs SCSI (qlogic cs)
- $\bullet$  Epson SC200 (qlogic\_cs)
- Future Domain SCSI2GO (fdomain cs)
- IBM SCSI (fdomain\_cs)
- Iomega ZIP and JAZ Cards (PPA3) (aha152x cs)
- IO-DATA PCSC-II, PCSC-II-L
- IO-DATA CDG-PX44/PCSC CD-ROM
- Logitec LPM-SCSI2
- Logitec LCD-601 CD-ROM
- MACNICA mPS110, mPS110-LP SCSI (qlogic\_cs)
- Melco IFC-SC2, IFC-DC
- Midori CN-SC43 (qlogic\_cs)
- NEC PC-9801N-J03R ( $qlogic_c$ cs)
- New Media Bus Toaster SCSI (older cards only) (aha $152x$ <sub>cs</sub>)
- New Media Toast 'n Jam (SCSI only) (aha $152x$ <sub>cs</sub>)
- Noteworthy Bus Toaster SCSI (aha $152x$ <sub>cs</sub>)
- Panasonic KXL-D740, KXL-DN740A, KXL-DN740A-NB 4X CD-ROM
- Pioneer PCP-PR1W, PCP-PR2W CD-ROM
- Qlogic FastSCSI (qlogic\_cs)
- Raven CD-Note 4X (qlogic\_cs)
- RATOC REX-9530 SCSI-2 (qlogic\_cs)
- Simple Technologies SCSI (fdomain\_cs)
- Sony CD-ROM Discman PRD-250
- Taxan ICD-400PN
- Toshiba NWB0107ABK, SCSC200A, SCSC200B (qlogic cs)

## 27.9 Adaptadores para CD-ROM ATA/IDE

Debiera tener al menos el núcleo 1.3.72

- Argosy EIDE CD-ROM (ide\_cs)
- $\bullet$  Caravelle CD-36N (ide\_cs)
- CNF CARDport CD-ROM (ide\_cs)
- Creative Technology CD-ROM (ide\_cs)
- Digital Mobile Media CD-ROM (ide\_cs)
- EXP CD940 CD-ROM (ide\_cs, Some work, some do not)
- EXP Traveler 620 CD-ROM (ide\_cs)
- H45 Technologies Quick 2x CD-ROM (ide\_cs)
- H45 Technologies QuickCD  $16X$  (ide\_cs)
- $\bullet$  IBM Max 20X CD-ROM (ide\_cs)
- IO DATA CDP-TX4/PCIDE, CDP-TX6/PCIDE, CDV-HDN6/PCIDE (ide\_cs)
- $\bullet$  IO DATA CDP-TX10/PCIDE, CDP-FX24/CBIDE, MOP-230/PCIDE (ide\_cs)
- IO DATA HDP-1G/PCIDE, HDP-1.6G/PCIDE ( $ide.cs$ )
- $\bullet$  Microtech International MicroCD (ide\_cs)
- Microtech Mii Zip 100 (ide\_cs)
- NOVAC NV-CD410 (ide\_cs)
- Sony PCGA-CD5 CD-ROM (ide\_cs)
- TEAC IDE Card/II (ide\_cs)

## 27.10 Tarjetas multifunción

Debiera tener al menos el núcleo 1.3.72

- 3Com 3c562, 3c562B/C/D, 3c563B/C/D (3c589\_cs)
- 3Com Megahertz 3CCEM556, 3CXEM556, 3CCEM556B (3c589 cs)
- 3Com Megahertz 3CCFEM556 (3c574 cs)
- 3Com 3CCFEM656B (3c575 cb, ethernet only!!)
- Accton UE2218 (pcnet\_cs)
- ActionTex ComNet  $33.6$  (pcnet\_cs)
- AnyCom Fast Ethernet  $+56K$  Combo (pcnet\_cs)
- $\bullet$  Asus combo card (pcnet\_cs)
- Billionton LM5LT-10B (pcnet\_cs)
- Compaq Microcom CPQ550 Modem  $+ 10/100$  LAN (xirc2ps\_cs)
- Dayna Communicard (pcnet\_cs)
- D-Link DME336T, DMF560TX (pcnet\_cs)
- Gateway Telepath Combo (smc91c92\_cs)
- Grey Cell GCS3400 (pcnet\_cs)
- GVC LAN modem (pcnet\_cs)
- IBM Home and Away, Home and Away 28.8 (pcnet\_cs)
- $\bullet$  IO DATA PCEM-336T (pcnet\_cs)
- Intel EtherExpress PRO/100 LAN/Modem (xirc2ps\_cs)
- Linksys LANmodem  $28.8$  (PCMLM28),  $33.6$  (PCMLM336) (pcnet\_cs)
- Linksys EtherFast LANmodem 56K (PCMLM56) (pcnet\_cs)
- Megahertz/U.S. Robotics EM1144, EM3288, EM3336 (smc91c92 cs)
- Motorola Mariner (smc91c92\_cs)
- Motorola Marquis (3c589<sub>cs)</sub>
- Ositech Jack of Diamonds, Jack of Hearts (smc91c92\_cs)
- Ositech Jack of Spades CardBus (epic cb, experimental, requiere núcleo  $2.2 \times$  o posterior)
- $\bullet$  PREMAX LAN modem (pcnet\_cs)
- Psion V.34 Gold Card (pcnet\_cs)
- Psion Gold Card Netglobal 56K+10Mb (pcnet\_cs)
- Rover ComboCard 33.6 (pcnet\_cs)
- TDK  $3000/3400/5670$  (pcnet\_cs)
- Telecom Device SuperSocket LM336 (pcnet\_cs)
- Xircom CreditCard CEM28, CEM33, CEM56 (xirc2ps cs)
- Xircom RealPort REM10BT, REM56G-100 (xirc2ps cs)
- Xircom RBEM56G-100BTX, CBEM56G-100BTX (tulip cb, experimental, require núcleo 2.2.x o postorior)

## 27.11 Tarjetas de disco ATA/IDE

Estas tarjetas de disco están soportadas desde los núcleos 1.3.72. Ambas tarjetas, las Flash-ATA y las de medio rotante, están soportadas. Las más antiguas Western Digital de 40MB no están soportadas ya que no siguen la especificaciones PCMCIA ATA.

## 27.12 Tarjetas de conexión ATA/IDE

- Archos Zip100 MiniDrive (ide\_cs)
- Microtech International XpressDock (ide\_cs)
- DataStor Technology PCMCIA ATA/ATAPI Card (ide\_cs)
- Creo DNBoy (ide\_cs)
- GREYSTONE DD-25 (ide\_cs)
- Shining Technology CitiDISK 250PE (ide\_cs)
- Sicon Periperal Micro Mate (ide\_cs)

#### 27.13 Tarjetas de puerto paralelo:

Ver el apéndice con los dispositivos soportados de puerto paralelo

## 27.14 Tarjetas varias

- Lector de tarjetas inteligentes GemPlus GPR400 Smart Card Reader <http://www.linuxnet.com/smartcard/code.html> (Wolf Geldmacher [wgeldmacher@paus.ch](mailto:wgeldmacher@paus.ch) )
- IBM Smart Capture (iscc\_cs) (Koji Okamura [oka@ec.kyushu-u.ac.jp](mailto:oka@ec.kyushu-u.ac.jp))
- IBM Etherjet (cs89x0\_cs) (Danilo Beuche [danili@cs.uni-magdeburg.de](mailto:danili@cs.uni-magdeburg.de))
- National Instruments DAQcard700 <ftp://ftp.rtlinux.org/pub/rtlinux/sources/DAQCard700/> (Oleg Subbotin)
- Netwave AirSurfer Plus (asplus cs) <http://ipoint.vlsi.uiuc.edu/wireless/asplus.html> (Jay Moorman [jrmoorma@uiuc.edu](mailto:jrmoorma@uiuc.edu) )
- New Media Bus Toaster SCSI (new version) (sym53c500\_cs) (Tim Corner [tcorner@via.at](mailto:tcorner@via.at))
- New Media BASICS SCSI (sym53c500\_cs) (Tim Corner [tcorner@via.at](mailto:tcorner@via.at))
- Nokia/InTalk ST-500A <http://www.absoval.com/linux-wlan> (Mark Mathews [mark@absoval.com](mailto:mark@absoval.com) )
- Proxim RangeLAN2 and Symphony wireless LAN cards <http://www.komacke.com/distribution.html> (Dave Koberstein [davek@komacke.com](mailto:davek@komacke.com) )
- RATOC REX-9590 (iscc cs) (Koji Okamura [oka@nanotsu.kobe-u.ac.jp](mailto:oka@nanotsu.kobe-u.ac.jp) )
- Samsung MagicWave SWL-1000N <http://www.absoval.com/linux-wlan> (Mark Mathews [mark@absoval.com](mailto:mark@absoval.com) )
- Silicom SPE ethernet, SEM EtherModem, SES EtherSerial <http://www.silicom.co.il/linux.htm>
- SIMA TECH SCSI9000 (sym53c500\_cs) (Tim Corner [tcorner@via.at](mailto:tcorner@via.at))
- SST 5136-DN-PC DeviceNet Interface (ss5136\_cs) <http://www.gnofn.org/~marksu/dn5136man.html> (Mark Sutton [Mark.Sutton@laitram.com](mailto:Mark.Sutton@laitram.com) )
- Trimble Mobile GPS (uses serial/modem driver)
- Y-E Data FlashBuster floppy drive adapter (floppy cs) (David Bateman [dbateman@eng.uts.edu.au](mailto:dbateman@eng.uts.edu.au) )
- Zoom Telephonics ZoomAir 4000 <http://www.absoval.com/linux-wlan> (Mark Mathews [mark@absoval.com](mailto:mark@absoval.com) )

## 27.15 Se está trabajando en ...

Hay gente trabajando sobre las siguientes tarjetas:

- Roland SCP-55 MIDI (Toshiaki Nakatsu [ir9k-nkt@asahi.net.or.jp](mailto:ir9k-nkt@asahi.net.or.jp) )
- CyberRom CD-ROM (David Rowntree [rowntree@dircon.co.uk](mailto:rowntree@dircon.co.uk) )
- IO DATA PCSC-II (Katayama Nobuhiro [kata-n@po.iijnet.or.jp](mailto:kata-n@po.iijnet.or.jp) )
- Macnica mPS-1x0 (Katayama Nobuhiro [kata-n@po.iijnet.or.jp](mailto:kata-n@po.iijnet.or.jp) )
- Proxim RangeLAN/2 <http://students.ou.edu/D/James.R.Duchek-1/rangelan2.html> (Jim Duchek [jimducheck@primary.net](mailto:jimducheck@primary.net) )
- TView Preso (Brenden Tuck [friar@zendragon.com](mailto:friar@zendragon.com) )

## 27.16 No soportadas

- Adaptec/Trantor APA-460 SlimSCSI
- Eiger Labs SCSI w/FCC ID K36..
- New Media .WAVjammer and all other sound cards
- New Media LiveWire+
- Nikon CoolPix100
- Panasonic KXL-D720, KXL-D745, KXL-D783
- SMC 8016 EliteCard
- Xircom CE II Ethernet/Modem
- Xircom CE-10BT Ethernet

# 28 Apendice C. Dispositivos soportados de puerto paralelo

Cada vez más, el puerto paralelo es usado para conectar más dispositivos aparte de las impresoras. Los controladores de puerto paralelo relacionados con estos dispositivos deben estar escritos para que estos dispositivos funcionen. Este apéndice presenta dispositivos para los cuales el soporte sobre puerto paralelo está escrito.

Siendo claros: las impresoras no aparecen en este apéndice ya que no están soportadas dentro de los proyectos que dan soporte al puerto paralelo.

Además, mire en las páginas de soporte del Puerto Paralelo en Linux para más información <http://www.torque.net/parport> . Aquí podrá encontrar

- subsistemas "paride" para dispositivos IDE por puerto paralelo (<http://www.torque.net/parport/paride.html> )
- soporte para dispositivos SCSI por puerto paralelo (<http://www.torque.net/parport/parscsi.html> )

## 28.1 Ethernet

- Accton EtherPocket adapter
- AT-Lan-Tec/RealTek
- D-Link DE600/DE620

## 28.2 Discos duros

- H45 Quick HD
- KingByte IDE/ATAPI
- $\bullet\,$  KT Technologies PHd portátiles
- MicroSolutions backpack
- SyQuest EZ-135
- SyQuest EZ-230
- SyQuest SparQ
- ValueStor (disco duro externo)

## 28.3 Dispositivos de cinta

- Hewlett-Packard Colorado Tracker 250 (todas, excepto la T1000e)
- Hewlett-Packard HP Colorado 5GB
- Iomega Ditto
- MicroSolutions backpack 8000t, 8000td

## 28.4 Lectores CD-ROM

- Freecom Power CD
- Freecom Traveller CD-ROM
- H45 Quick CD
- Hewlett-Packard HP 7100e/7200e CD-R
- KingByte IDE/ATAPI CD-ROMs
- MicroSolutions backpack CD-ROM. Los modelos 163550 y posteriors están soportados por el driver "paride". Para los modelos 160550 y 162550 están disponibles los driver por separado.
- MicroSolutions backpack PD/CD
- SyQuest SyJet

## 28.5 Discos removibles

- Avatar Shark 250
- Imation Superdisk
- Iomega ZIP, ZIP Plus

### 28.6 Adaptador IDE

- Productos de Arista ParaDrive
- DataStor Commuter disks
- Productos de Fidelity International Technologies TransDisk
- Freecom IQ Cable Paralelo
- Shuttle Technology EPAT/EPEZ (adaptador IDE de puerto paralelo)
- Shuttle Technology EPIA (adaptador IDE de puerto paralelo)

## 28.7 Adaptadores SCSI

- Adaptec APA-348 mini-SCSI más cable adaptador Driver available at <http://www.torque.net/parpart/parscsi.html>
- Adaptec APA-358 mini-SCSI con cable adaptador EPP Driver available at <http://www.torque.net/parpart/parscsi.html>
- Shuttle Technology EPSA-2 (adaptador SCSI de puerto paralelo) Driver available at <http://www.torque.net/parpart/parscsi.html>
- Shuttle Technology EPST (adaptador SCSI de puerto paralelo) Driver available at <http://www.torque.net/parpart/parscsi.html>

#### 28.8 Cámaras Digitales

• Connectix QuickCam

## 28.9 Tarjetas PCMCIA de puerto paralelo

El driver parport cs require el núcleo 2.2.x o posterior

- Quatech SPP-100
- IOtech DBK35, WBK20A

# 29 Apendice D. Dispositivos Plug and Play

Para la gente que tenga problemas para conseguir que funcionen los dispositivos Plug and Play, las utilidad para ISA PnP escritas por Peter Fox están disponibles. Sacado del README:

```
These programs allow ISA Plug-And-Play devices to be configured
on a Linux machine.
This program is suitable for all systems, whether or not they
include a PnP BIOS.
Estos programas permiten configurar dispositivos ISA Plug-And-Play
en un máquina Linux.
```
Este programa es compatible con todos los sistemas, tengan o no una Pnp BIOS.

Los comandos han sido cogidos de las especificaciones ISA de Plug and Play Version 1.0a.

Más información de las utilidades ISA PnP puede ser encontrada en la página web de Peter Fox: <http://www.roestock.demon.co.uk/isapnptools/>

Por favor, hágame saber sobre el hardware (que normalmente no está soportado bajo Linux) que puede ser puesto a funcionar con la ayuda de estas utilidades. Un listado de este hardware será puesto en este apéndice.

# 30 Apendice E. Hardware incompatible con Linux

Algunos fabricantes de hardware han creado dispositivos que son compatibles únicamente con MS-Dos y Windows 95/98. Ellos emulan parte del hardware que normalmente habría en estos dispositivos con paquetes de software que se veden junto con el dispositivo. Las especificaciones de estos dispositivos no son públicos, por lo que es imposible escribir controladores para estos dispositivos. A continuación aparece un listado con dispositivos que han sido informados como incompatibles con Linux.

Lo mejor es evitar el hardware que pone cosas como "Needs Windows" o "Windows only". ("Necesita Windows" o "Sólo para Windows")

- Impresoras
	- Brother HL-820
	- Canon LBP-465
	- HP Deskjet 710, 720, 820 y 1000 (aunque sea solo Windows) est´an soportadas bajo Linux. Eche un vistazoen <http://www.httptech.com/ppa/> . Aviso: el soporte está todavía en fase preliminar.
	- Lexmark 1000 inkjet
	- Lexmark 3200. Para windows tiene un driver que emula una HP500 and HP500C. Bajo Linux esta impresora no funciona usando los drivers de la HP500 o la HP500C.
	- Lexmark 5000
	- Lexmark CJ5000 (ColorJet)
	- OkiData OkiPage 4w
	- $-$  Sharp JX-9210
- $\bullet$  Módems
	- 3Com 3CXM356/3CCM356 and 3CXM656/3CCM656 PCMCIA
	- AOpen FM56-P and FM56-H
	- AT&T/Lucent winmodem
	- Boca Research 28.8 m´odem interno (modelo MV34AI)
	- $-$  Boca Research 33.6 modem interno (modelo MV34)(Joe Harjung ha conseguido configurarlo bajo Win95, realiza un arranque "ligero" a Linux y el modem sigue funcionando. Filippo está usando este módem bajo Linux diréctamente sin ningún problema y sin ese arranque desde Windows. Definitivamente necesito más información acerce de los módems de Boca Research módems.) The Boca Research 33.6 (modelo M336I) pone que funciona con Linux. Lo único que necesitas hacer es deshabilitar el Plug and Play. Aquí están las especificaciones del módem
		- ∗ Tres pegatinas diciendo "MC2920A-3.3", "E6030D 4035-01" and "1721 8011 A"
		- ∗ Chips etc en la placa
			- · Cirrus Logic CL-MD3450D-SC-B
			- · Cirrus Logic MD1724-11VC-D
			- · Datatronic VLM301-1??
			- · Omron G5V-1 (2 of them)
			- · AST (?) M628032-20E1
			- · Cirrus Logic CL-MD4450C-SC-A
			- · Abracon 23-040-20
			- $\cdot$  dos espacios vacíos para chips adicionales, uno de los cuales podría ser un Cirrus Logic CL-MD1724D
		- ∗ 4 jumpers para la selección del puerto COM
		- ∗ 10 jumpers para la selección de la IRQ
		- ∗ otros jumpers desconocidos
	- Tarjeta de m´odem/serie Compaq 192 PCMCIA
	- HP Fastmodem D4810B
	- IBM Mwave ("Dolphin"). Esta tarjeta tiene una combinaci´on de sonido, m´odem, fax, control de voz y dictados. El software reemplaza parte de la funcionalidad del hardware, así que este software debería ser cargado para que todo funcione.
	- Multiwave Innovation CommWave V.34 m´odem (<http://www.multiwave.com/> )
	- Megahertz XJ/CC2560 PCMCIA
	- arjeta de m´odem/serieNew Media Winsurfer PCMCIA
	- Rockwell SoftK56
	- La serie US Robotics WinModem
	- Zoltrix 33.6 Win HSP Voice/Speaker Phone
	- Zoltrix Phantom 56K, model FM-HSP56PCI, chipset PCTel (PCI)

# 31 Glosario

#### AGP

Accelerated Graphics Port (Puerto de Gráficos Acelerado). Un mecanismo para interconexión de buses diseñado para mejorar el rendimiento de las aplicaciones con gráficos 3D. AGP es un bus dedicado que va desde el subsistema gráfico al chipset de lógica fundamental. [http://www.euro.dell.com/intl/euro/r+d/r+dnews/vectors/vect](http://www.euro.dell.com/intl/euro/r+d/r+dnews/vectors/vect_2-1/v2-1_agp.htm) 2-1/v2-1 agp.htm

## ATAPI

AT Attachment Packet Interface. Un nuevo protocolo para controlo dispositivos de almacentamiento masivo de datos similar al protocolo SCSI. Se construye sobre la interfaz ATA (AT Attachment), el nombre oficial que da el Estándar ANSI a las interfaces IDE desarrolladas para los discos duros. ATAPI es normalmente usado para discos duros, lectores CD-ROM, dispositivos de cinta y otros.

#### ATM

Asynchronous Transfer Mode (Modo de Transferencia Asíncrona)

### CDDA

Compact Disk Digital Audio (Audio Digital de Discos Compactos). La capacidad de CD-ROM/Grabadora para leer las pistas de audio.

## DMA

Direct Memory Access (Acceso Directo a Memoria)

## **EGA**

Enhanced Graphics Adapter (Adaptador Gráfico Mejorado)

#### EIDE

Enhanced IDE (IDE Mejorado)

#### EISA

Extended Industry System Architecture (Arquitectura de Sistema Industrial Mejorado)

#### FDDI

Fiber Distributed Data Interface (Interface de Datos Distribuidos por Fibra). Red de área local en anillo de alta velocidad.

#### IDE

Integrated Drive Electronics (Dispositivo Electrónico Integrado). Cada dispositivo tiene su controldor integrado.

### ISA

Industry System Architecture (Arquitectura de Sistema Industrial)

#### ISDN

Integrated Services Digital Network (RDSI - Red Digital de Servicios Integrados)

#### **MCA**

MicroChannel Architecture (Arquitectura MicroCanal)

#### MFM

Modified Frequency Modulation (Modulación de Frecuencias Modificada)

#### MMX

Multimedia Extensions (Extensión Multimedia). Añadido a las nuevas generaciones del Procesador Intel Pentium. Ofrece nuevas instrucciones para el proceso del audio y del video

#### PCI

Pheripheral Component Interconnect (Interconexión de Componentes Periféricos). Un bus de 32bit diseñado por Intel. La información puede ser encontrada en <http://www.pcisig.com> and [http://infoserver.ee.siue.edu/~jbutter/EE580](http://infoserver.ee.siue.edu/~jbutter/EE580_1.html)\_1.html .

### RAID

Redudant Arrays of Inexpensive Disks (Formación Redundante de Discos Baratos). La idea básica del RAID es la combinación de muchos discos pequeños y baratos que funcionando conjuntamente consiguen un rendimiento que por sí solo no se conseguiría con un único disco grande y caro. Hay cinco tipos de Arquitecturas en formación redundante; desde RAID-1 hasta RAID-5. Una formación de discos no redundante es conocida como RAID-0. Algunas sistemas RAID pueden tener formatos mixtos.

[http://www.uni-mainz.de/~neuffer/scsi/what](http://www.uni-mainz.de/~neuffer/scsi/what_is_raid.html) is raid.html

## PPA

Printing Performance Architecture (Arquitectura Mejorada de Impresión). Protocolo desarrollado por Hewlett Packard para sus series de impresoras Deskjet. En esencia, el protocolo mueve un bajo nivel del proceso de los datos de la impresora al ordenador. Esto permite a impresoras de bajo coste con poca memoria y poco procesador, junto a un driver flexible, realizar trabajos que normalmente no podrían. Sin embargo, el precio de todo esto es la compatibilidad. La decisión de HP fue la de desarrollar sólo drivers para Windows 95 en estas impresoras.

#### RLL

Run Length Limited (Longitud de Ejecución Limitada)

#### **SCSI**

Small Computer Systems Interface (Interface para Sistemas de Ordenadores Pequeños). Una interfaz est´andar definida para todos los dispositivos de un ordenador. Posibilita el uso de un simple adaptador para todos los dispositivos.

[http://www.uni-mainz.de/~neuffer/scsi/what](http://www.uni-mainz.de/~neuffer/scsi/what_is_scsi.html) is scsi.html

#### SVGA

Super Video Graphics Adapter (Adaptador Gráfico de Super Video)

#### UART

Universal Asynchronous Receiver Transmitter (Transmisor Receptor Asíncrono Universal)

#### **USB**

Universal Serial Bus (Bus de Serie Universal)

## VGA

Video Graphics Adapter (Adaptador Gráfico de Video)

## VLB

VESA Local Bus (Bus Local VESA). Usado en algunos PCs con 486.

## WORM

Write Once Read Many (Escribe Una vez, Lee Muchas)